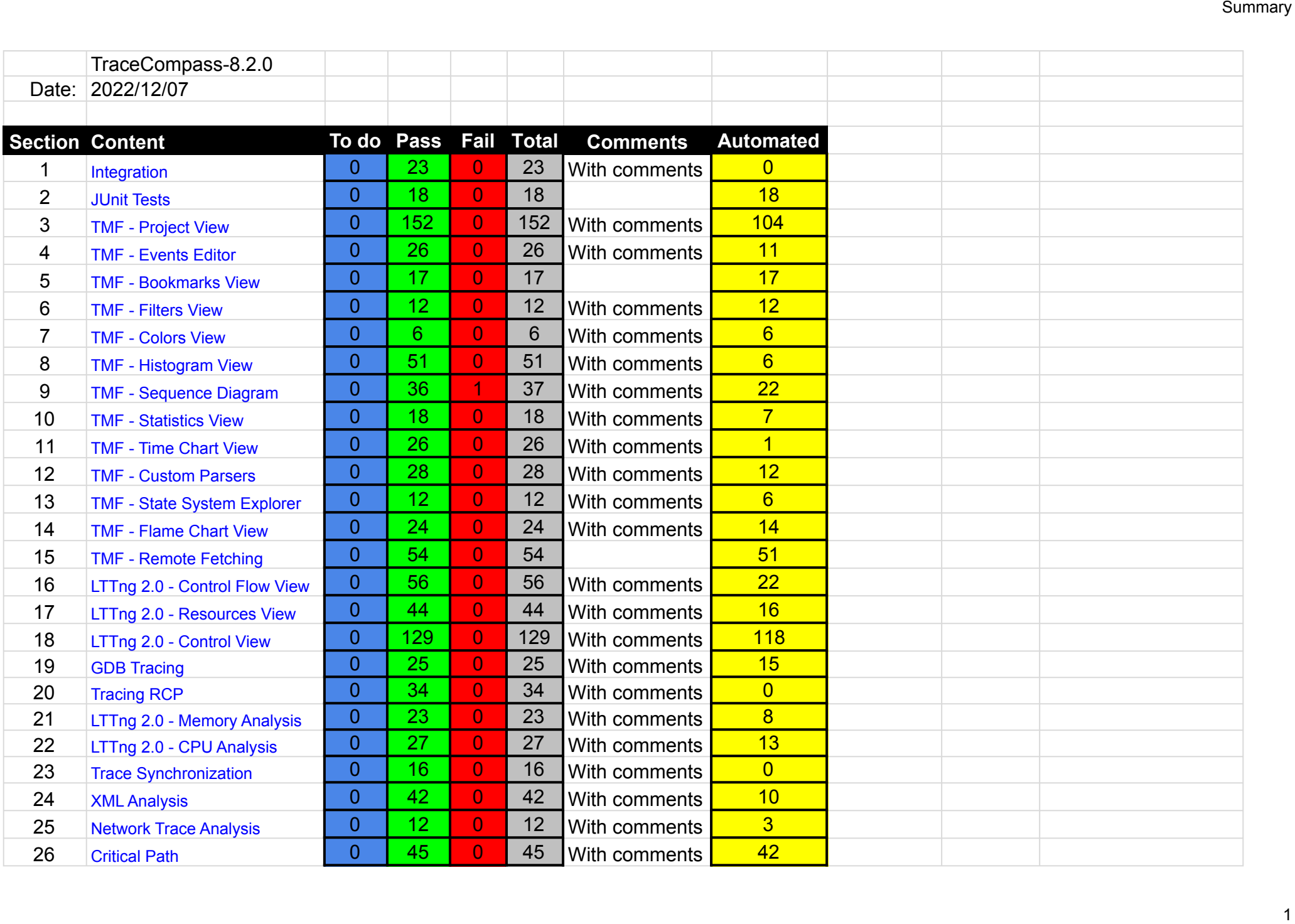

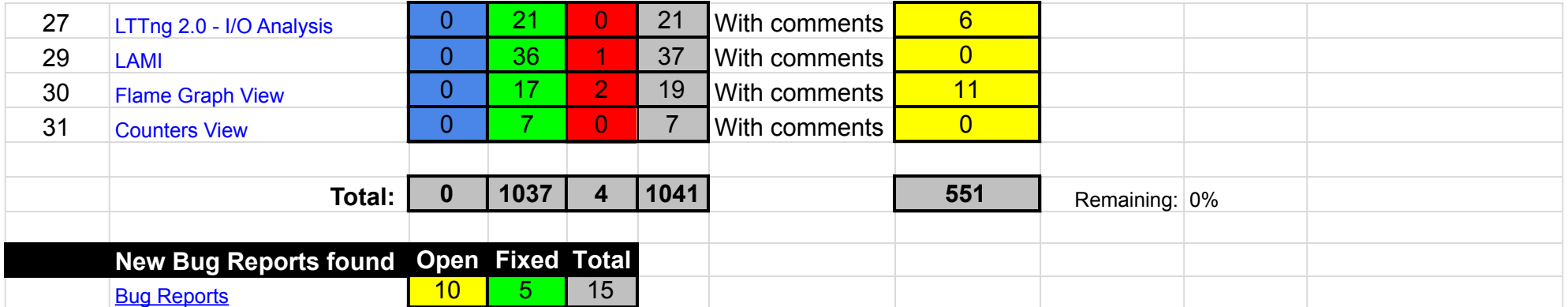

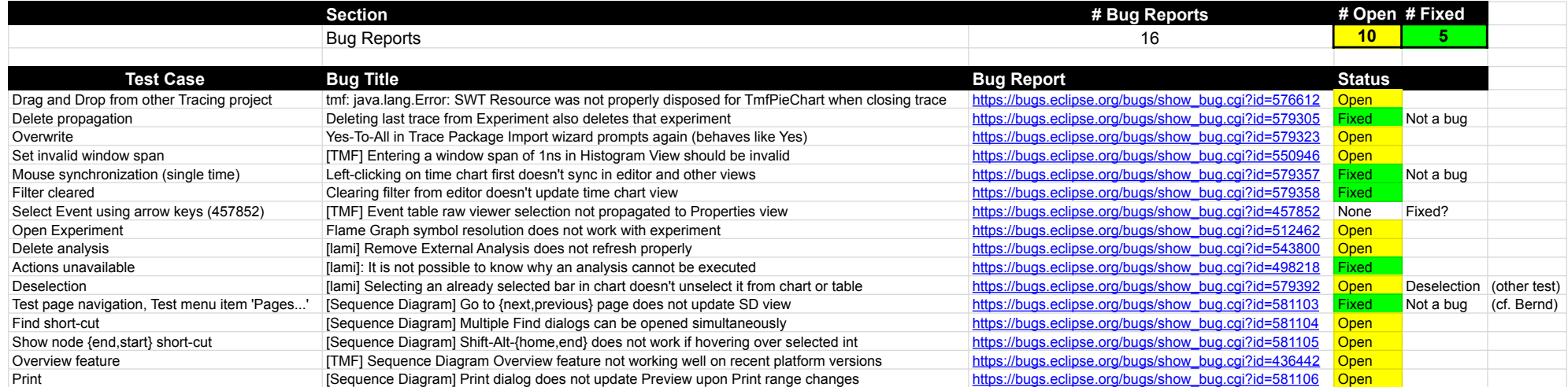

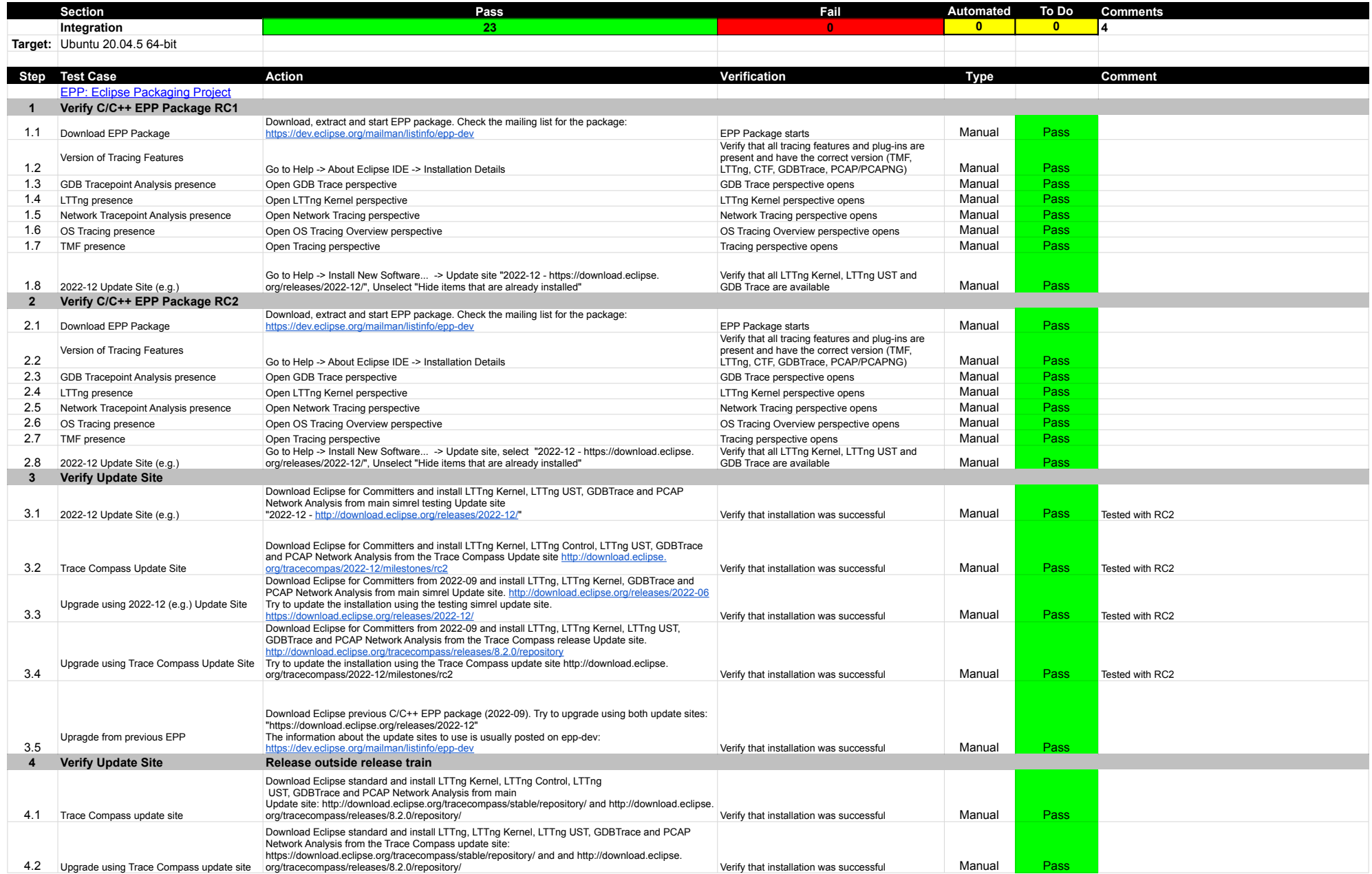

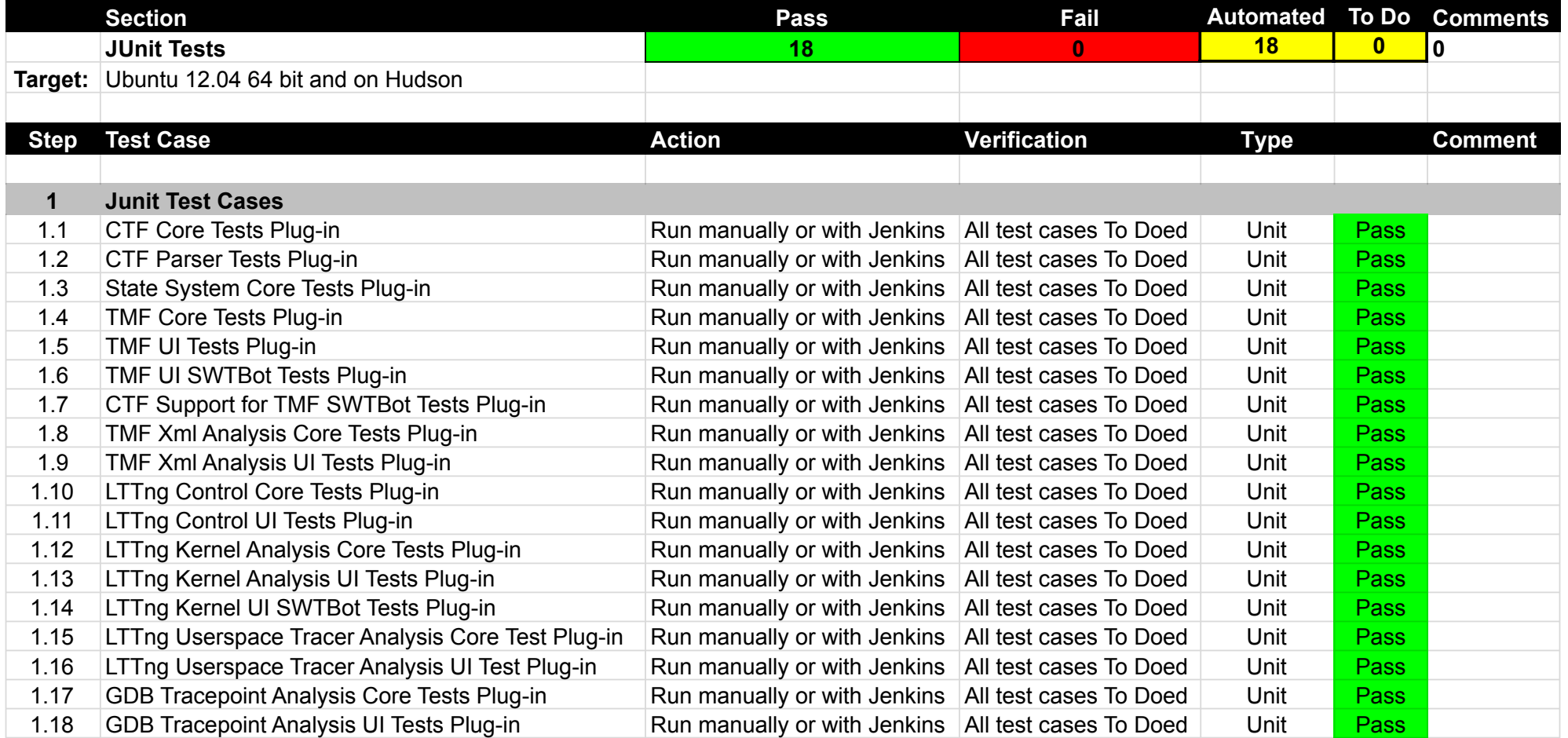

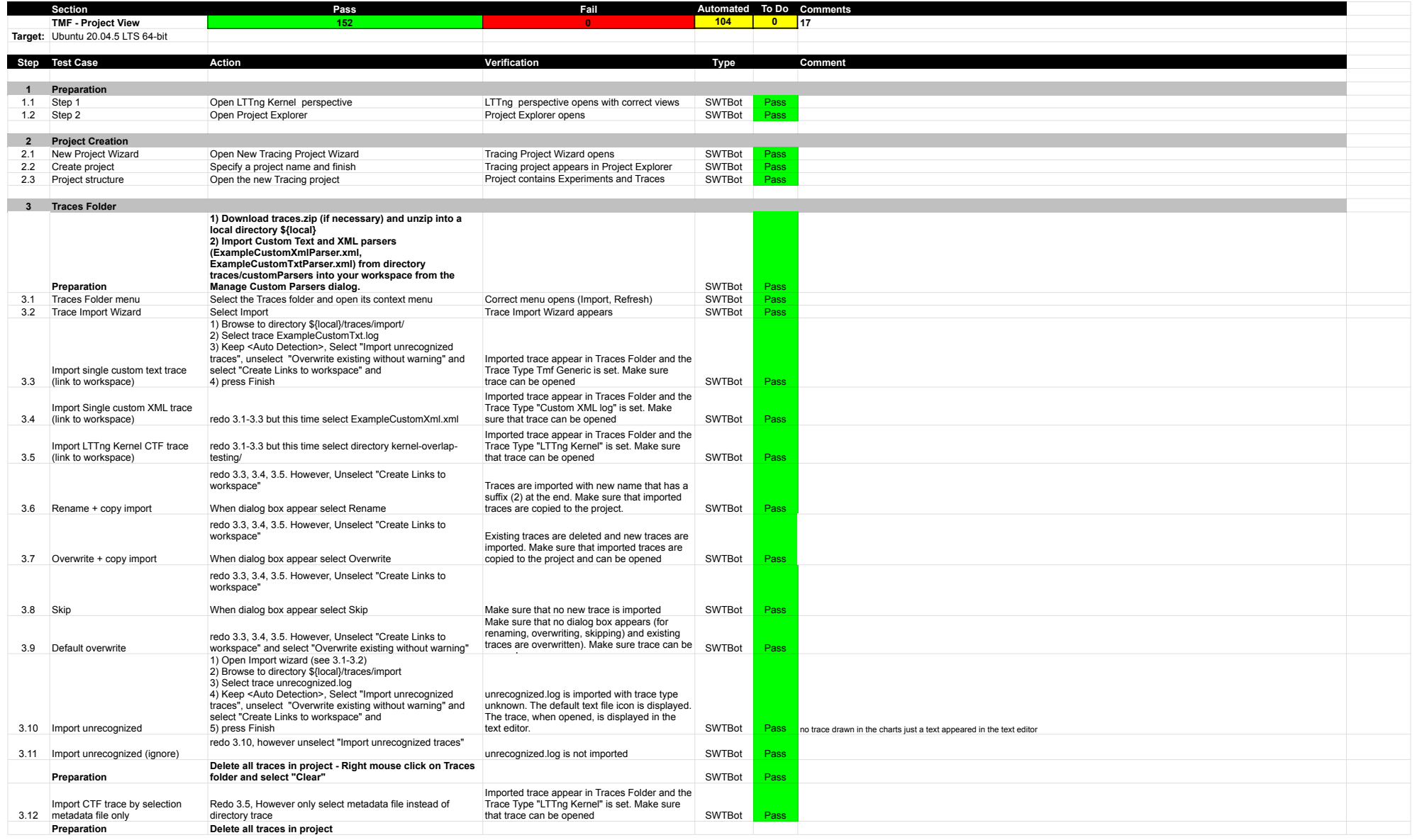

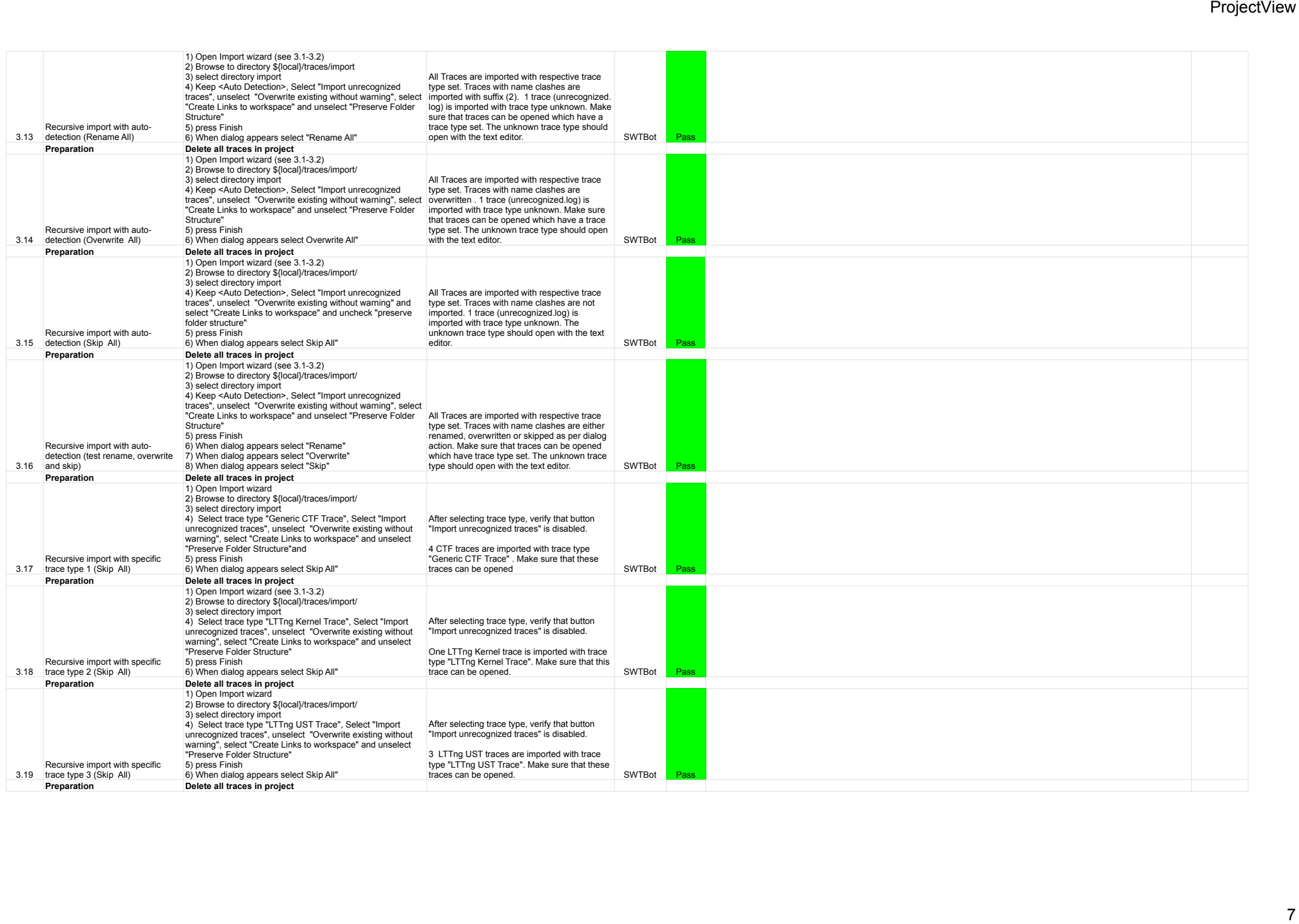

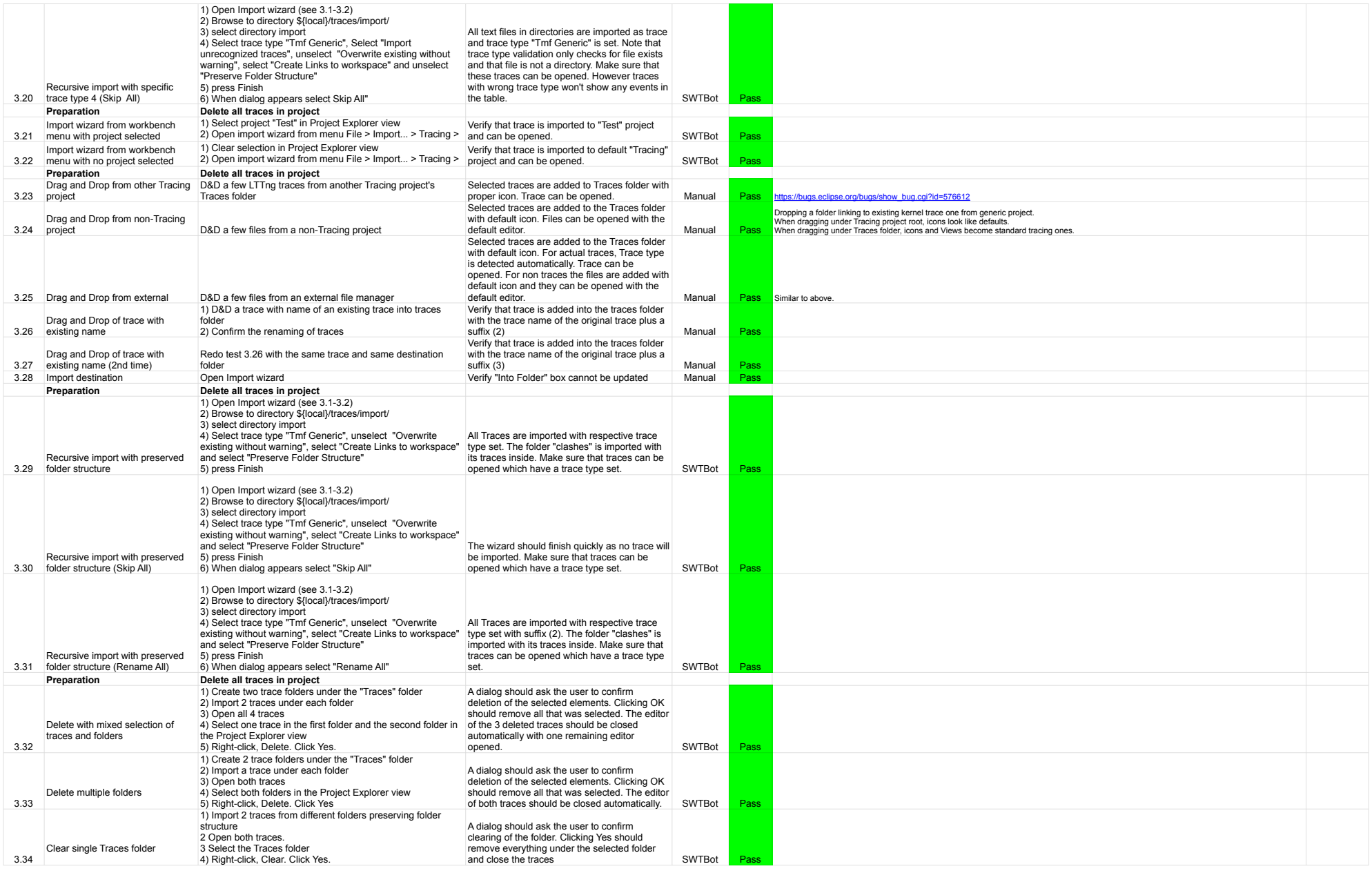

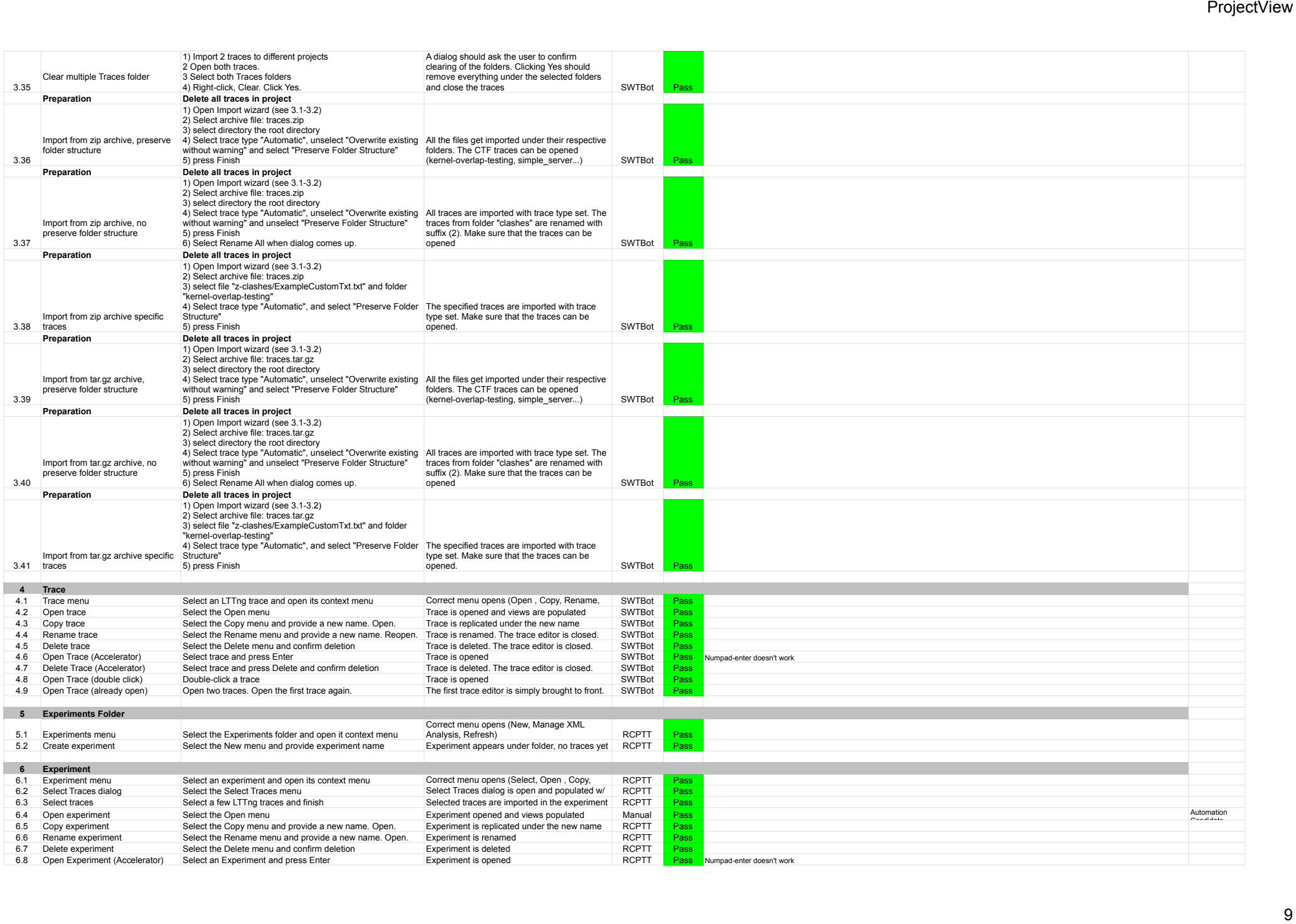

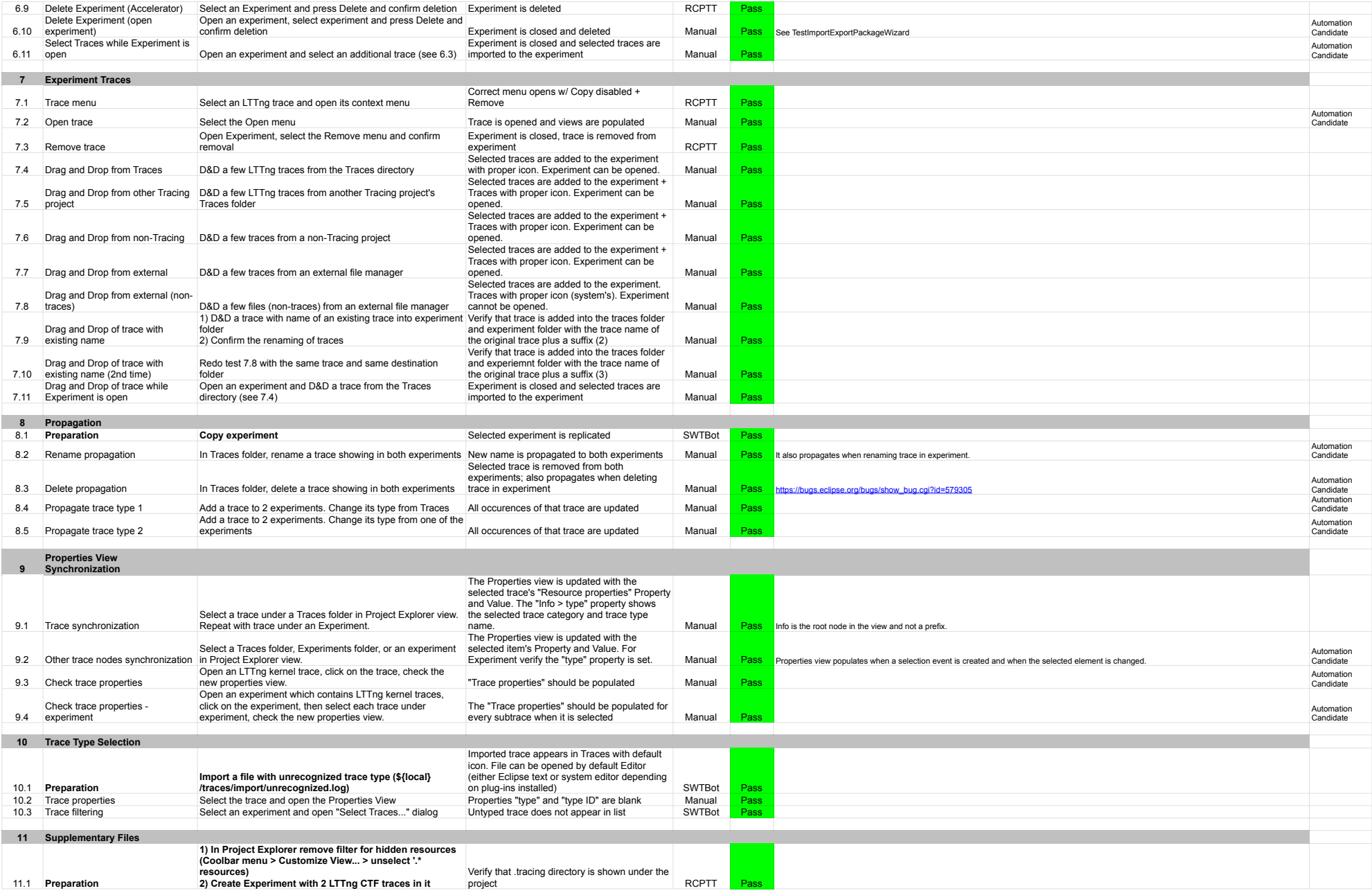

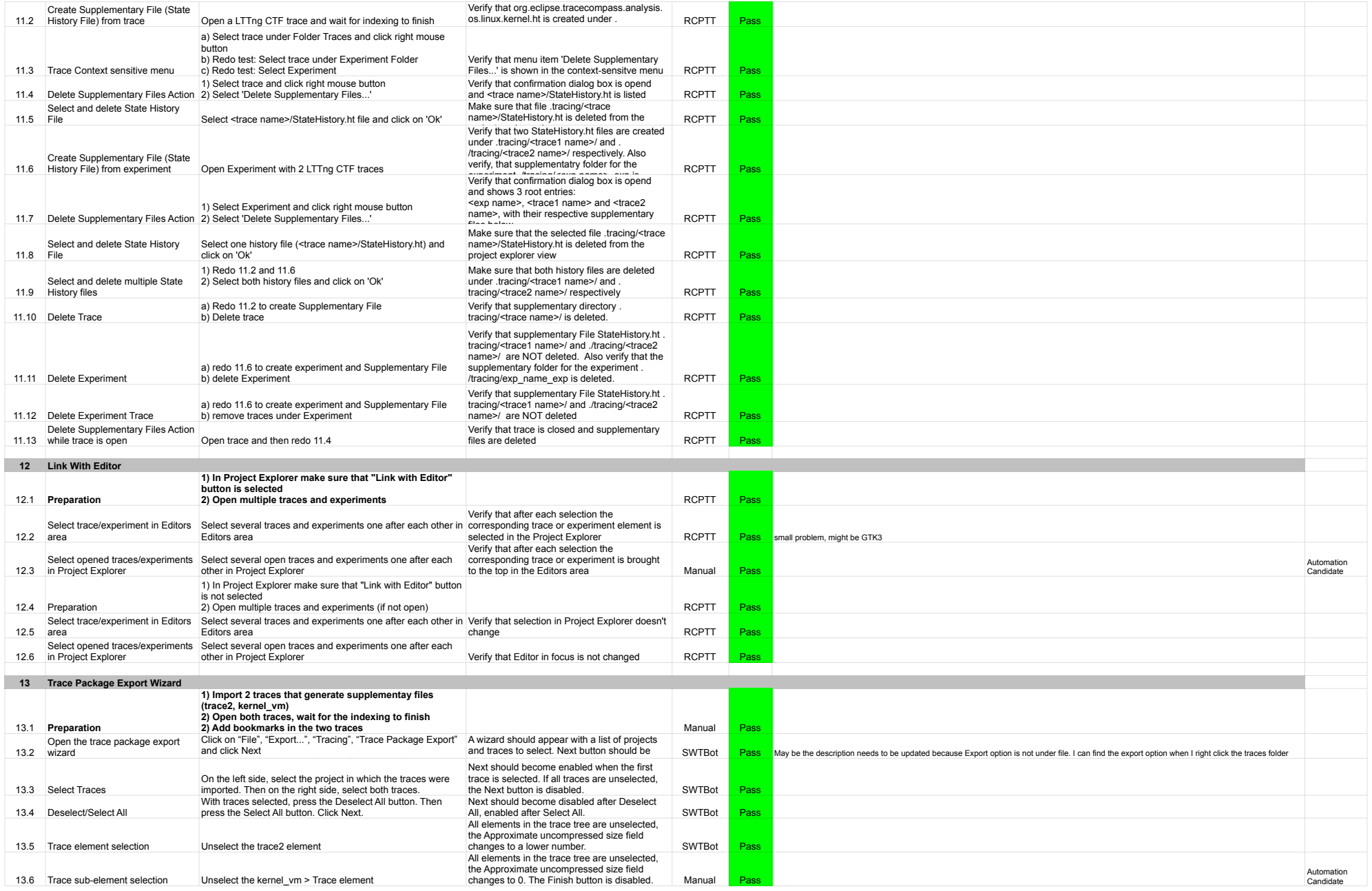

## ProjectView

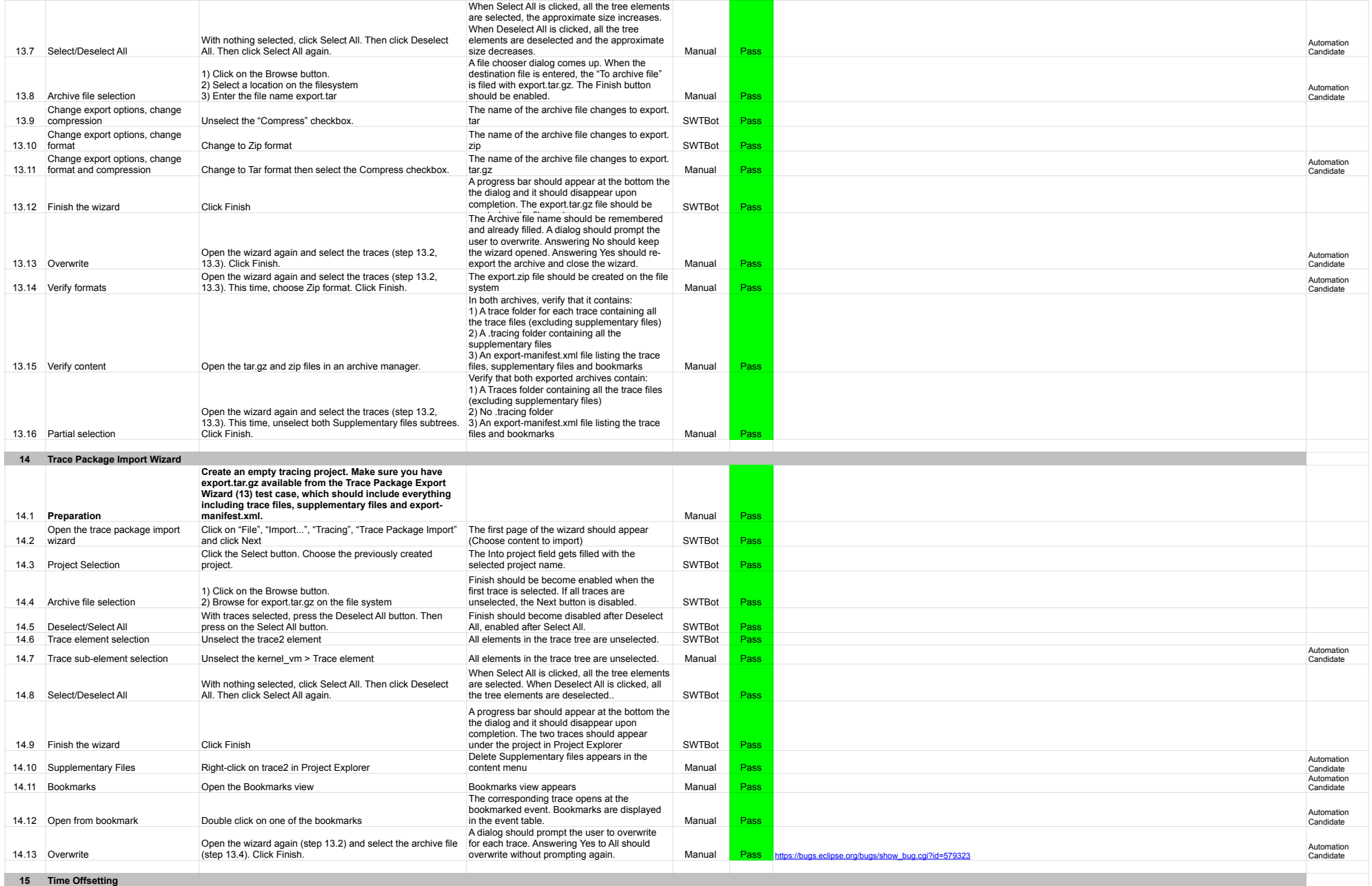

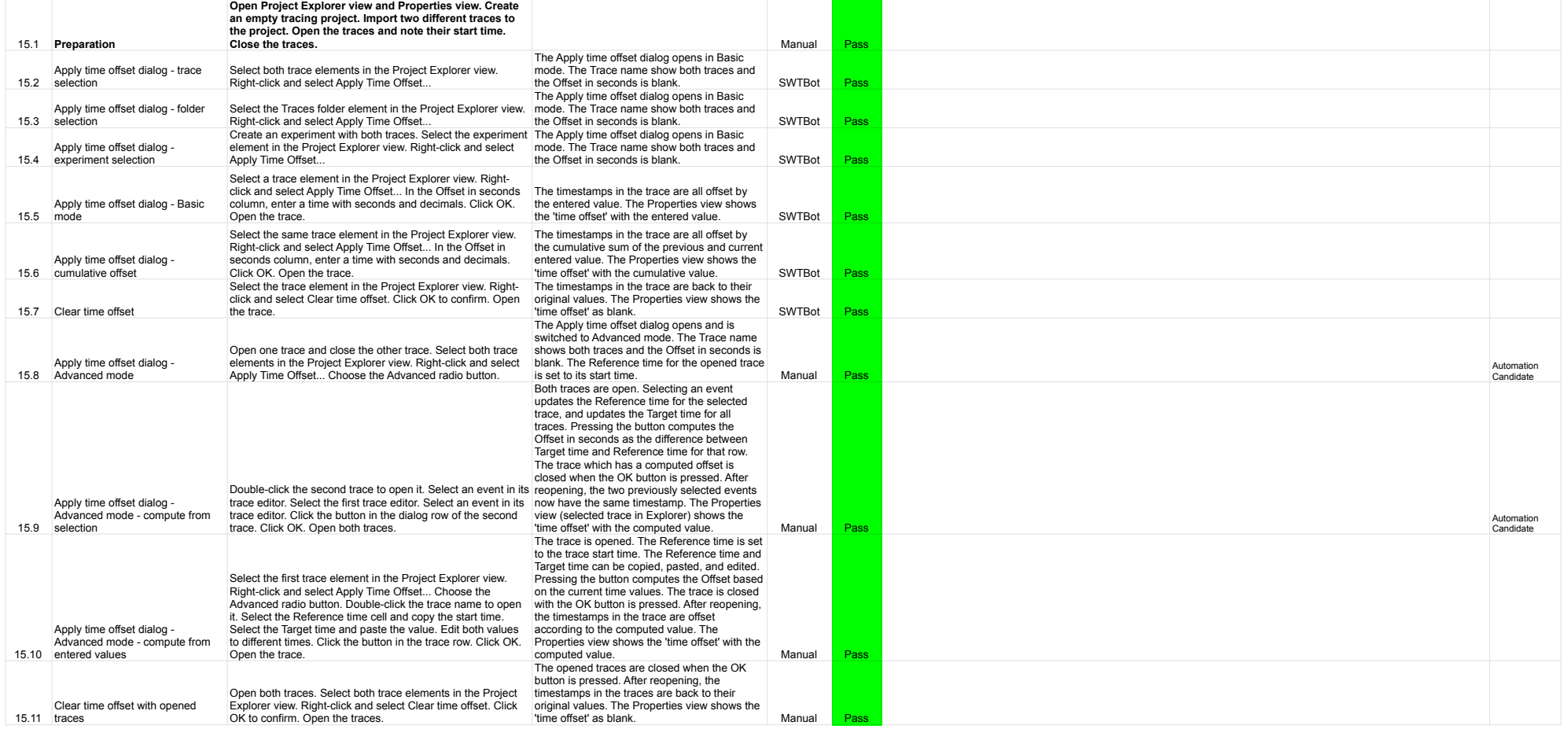

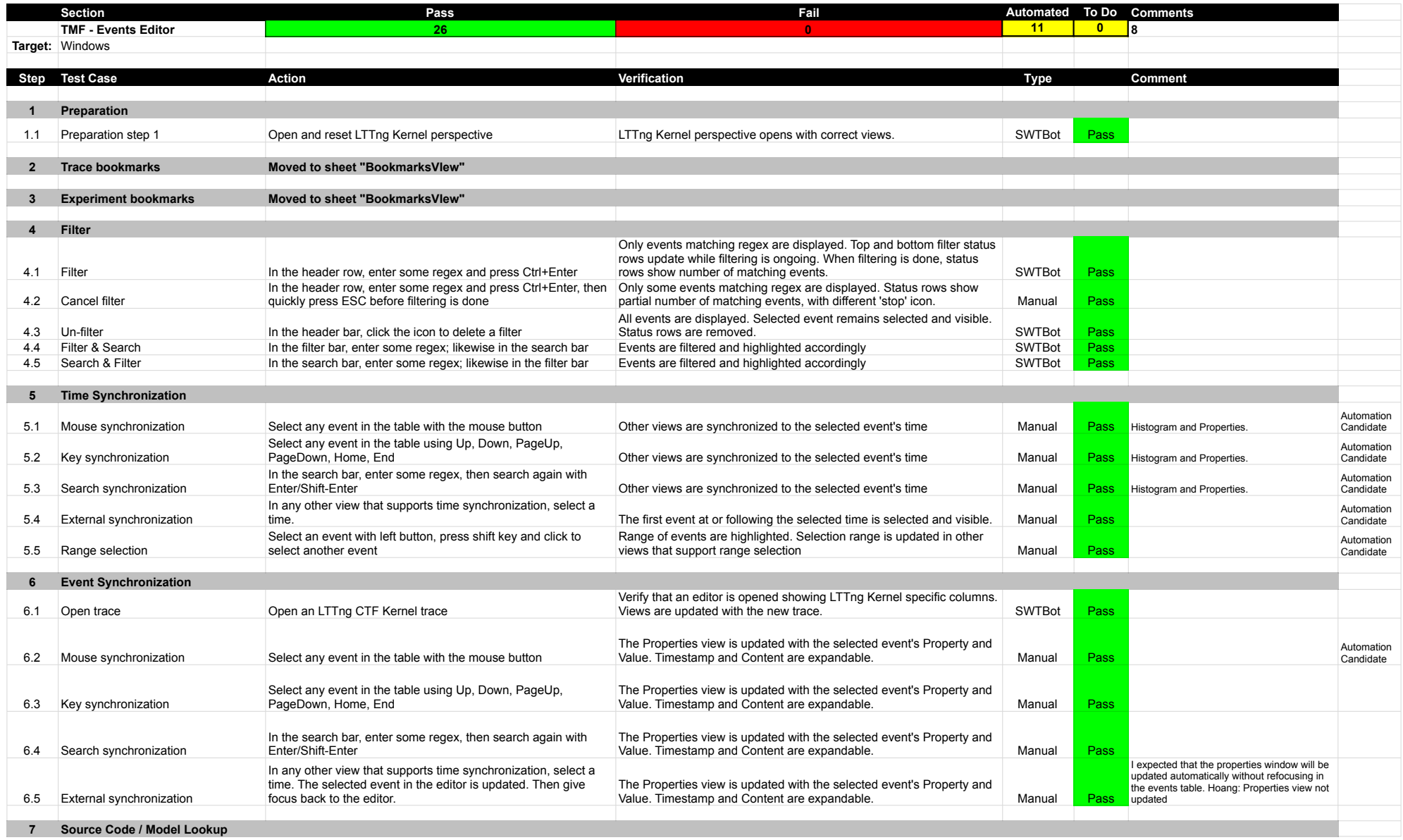

## EventsEditor

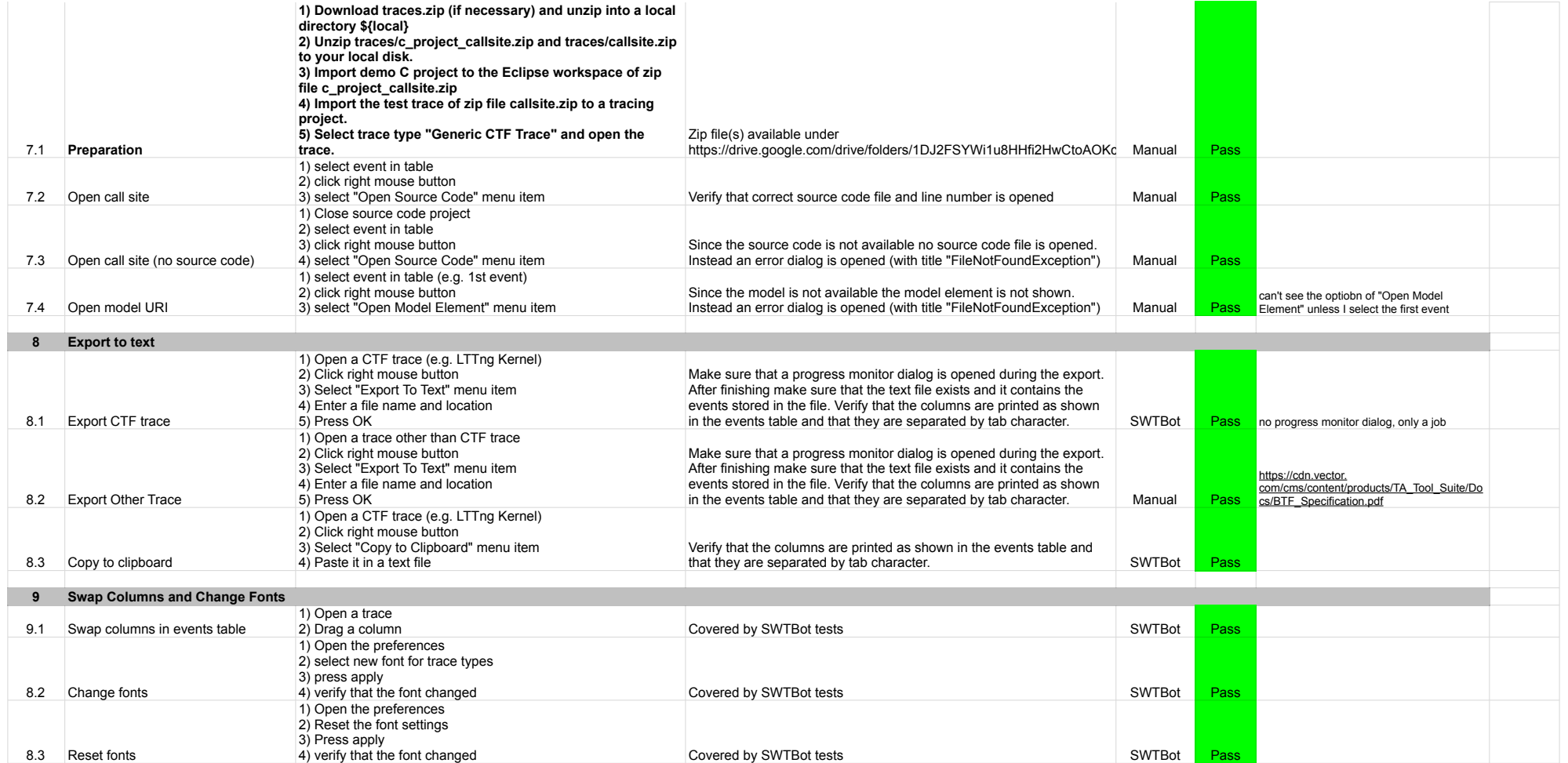

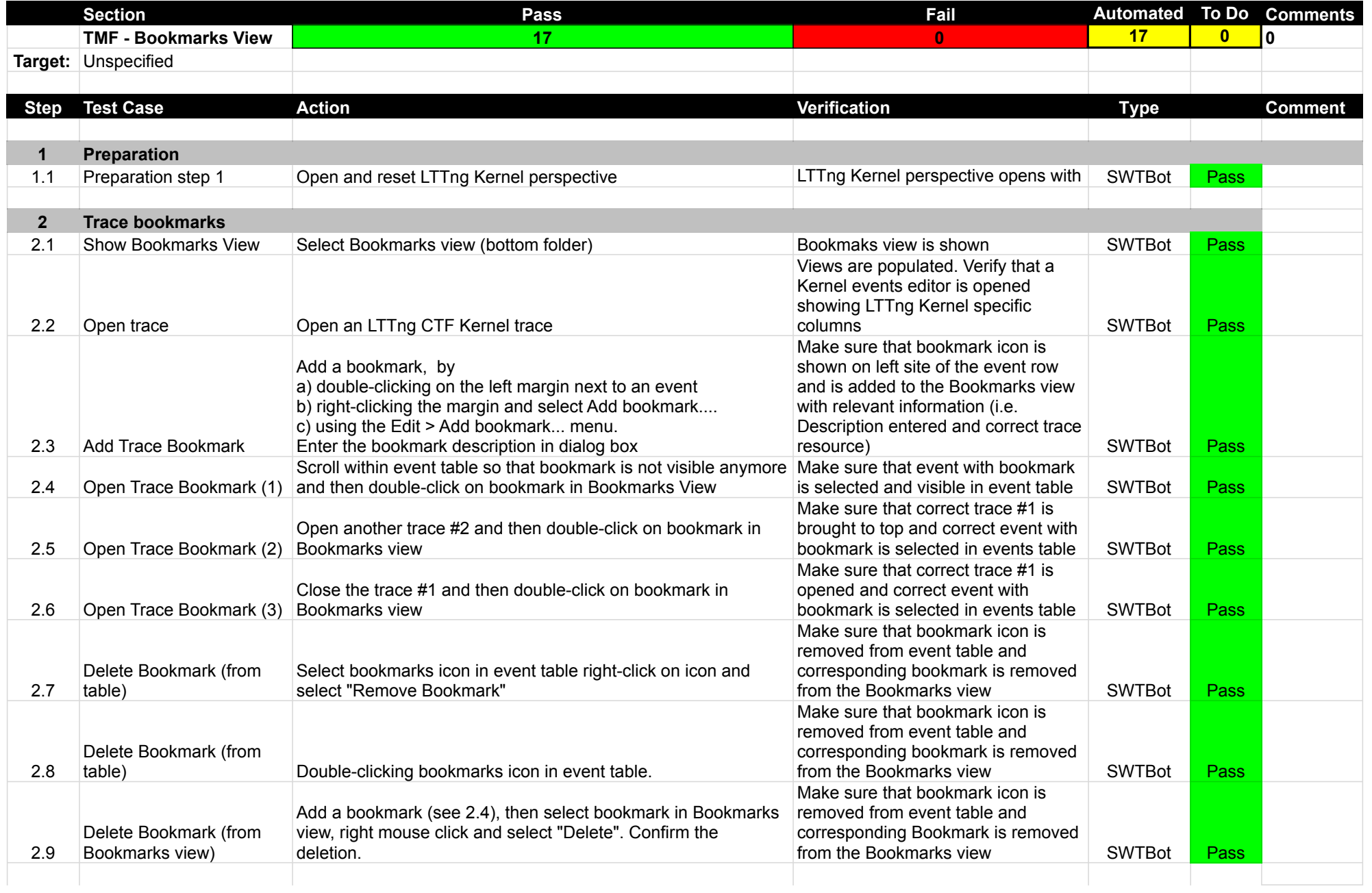

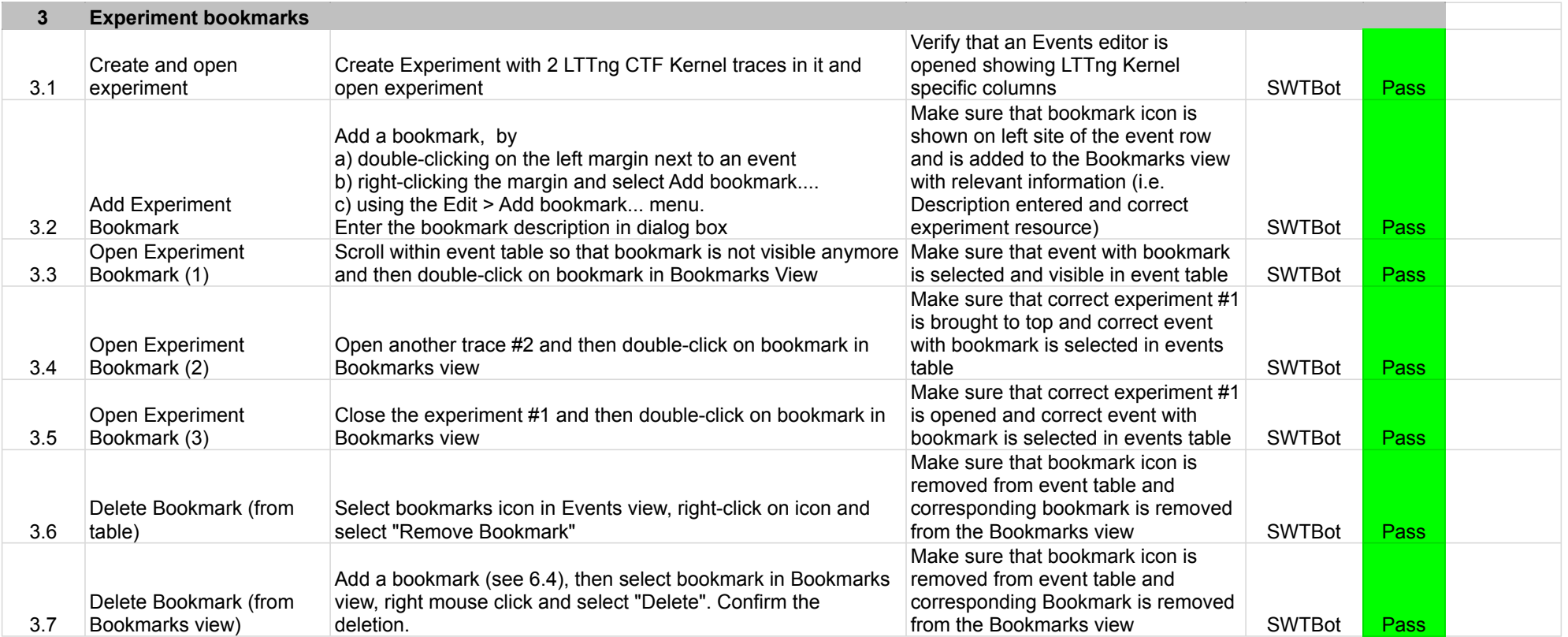

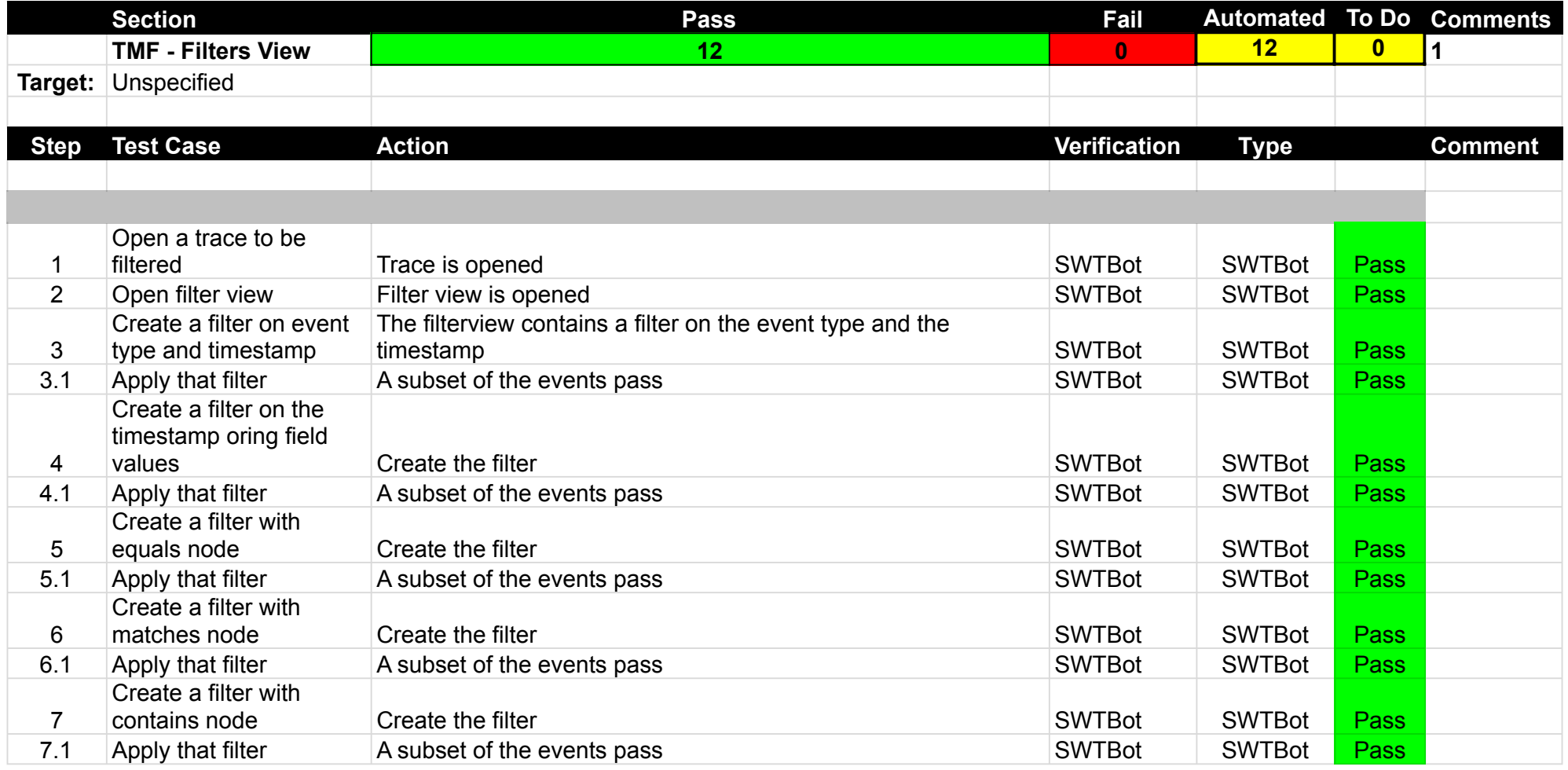

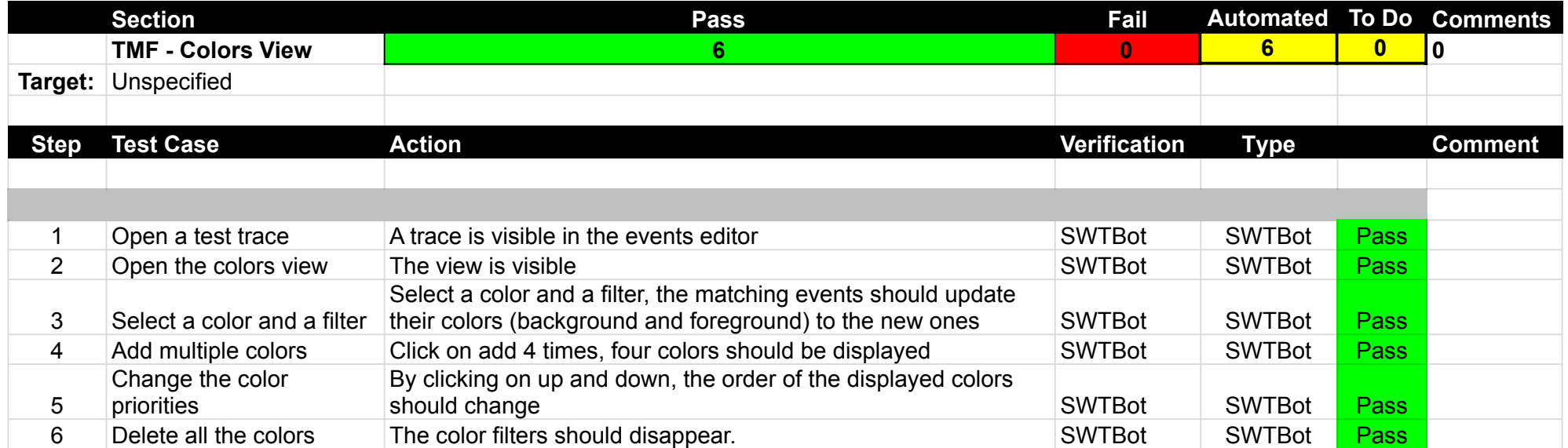

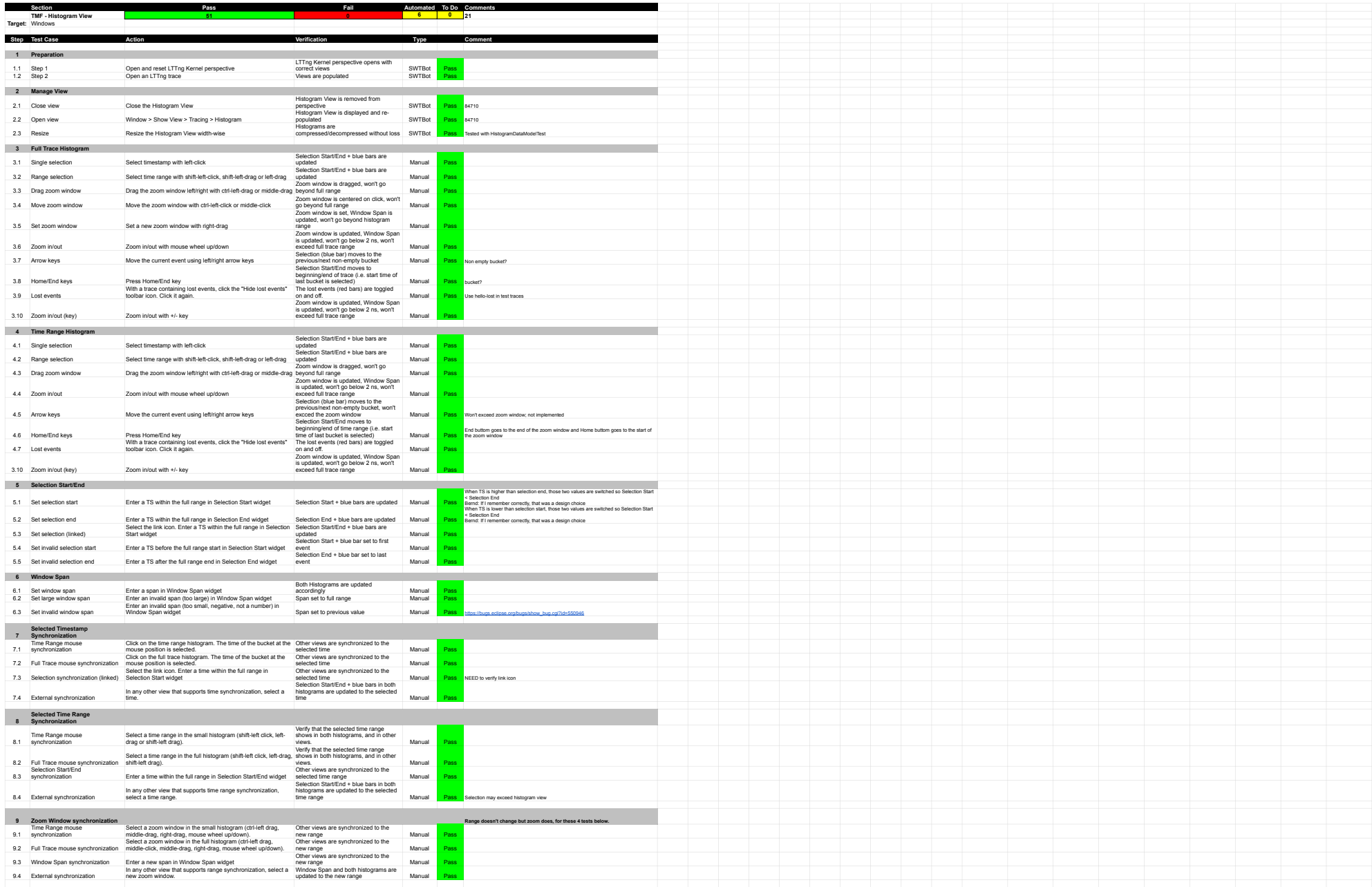

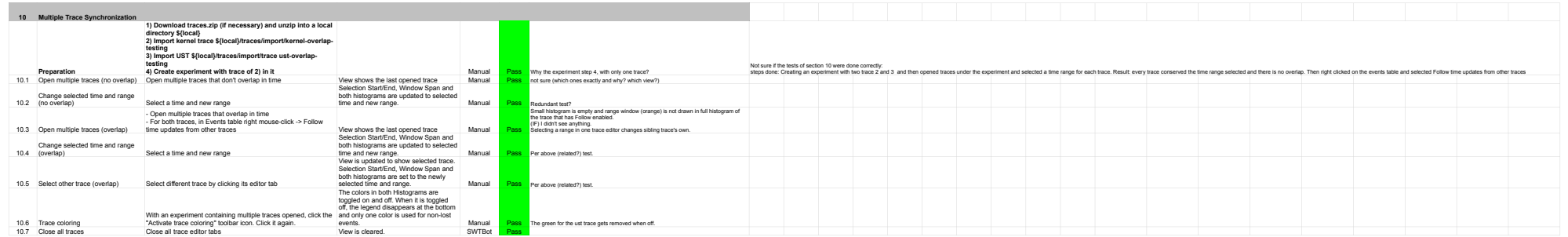

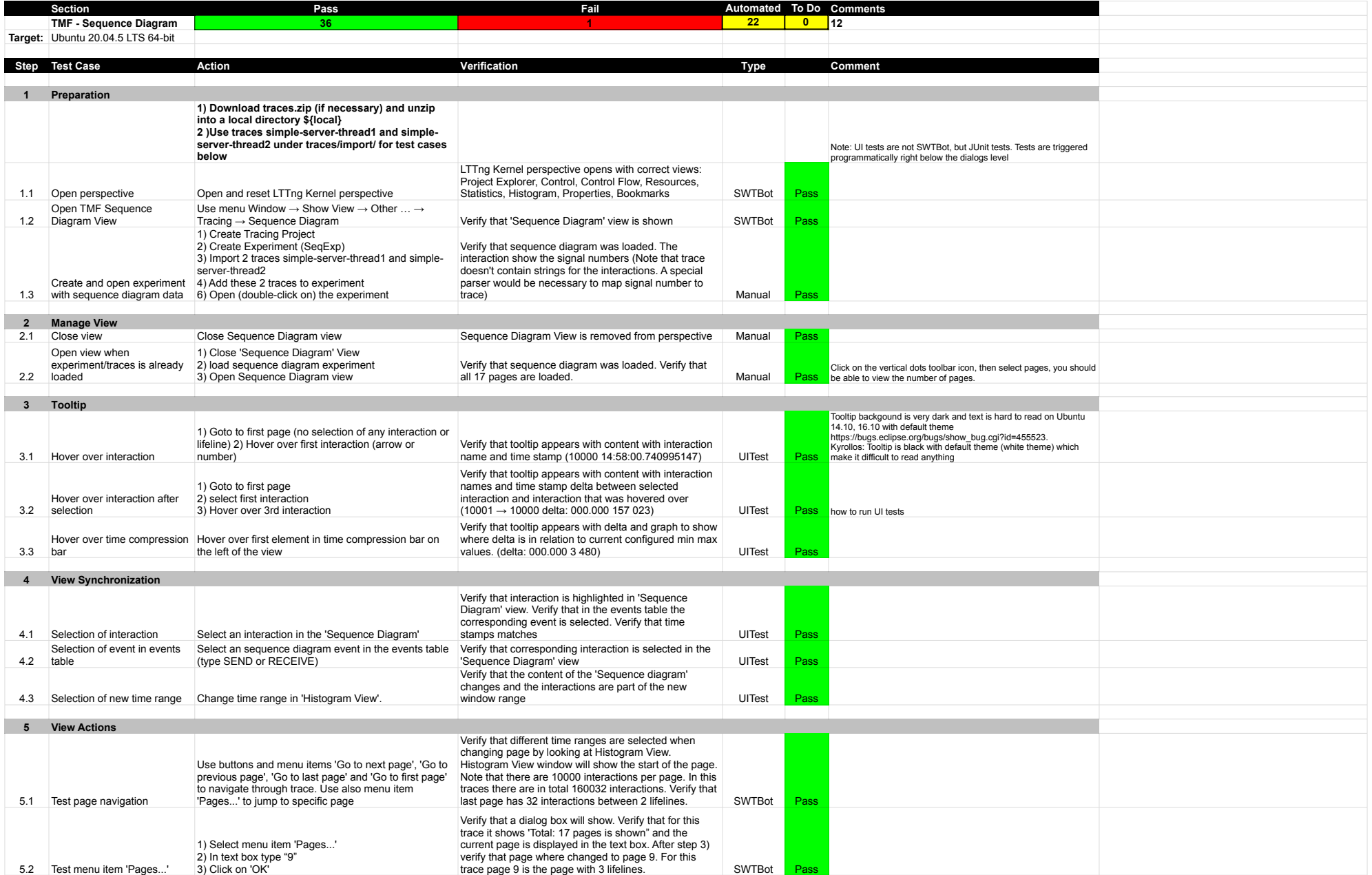

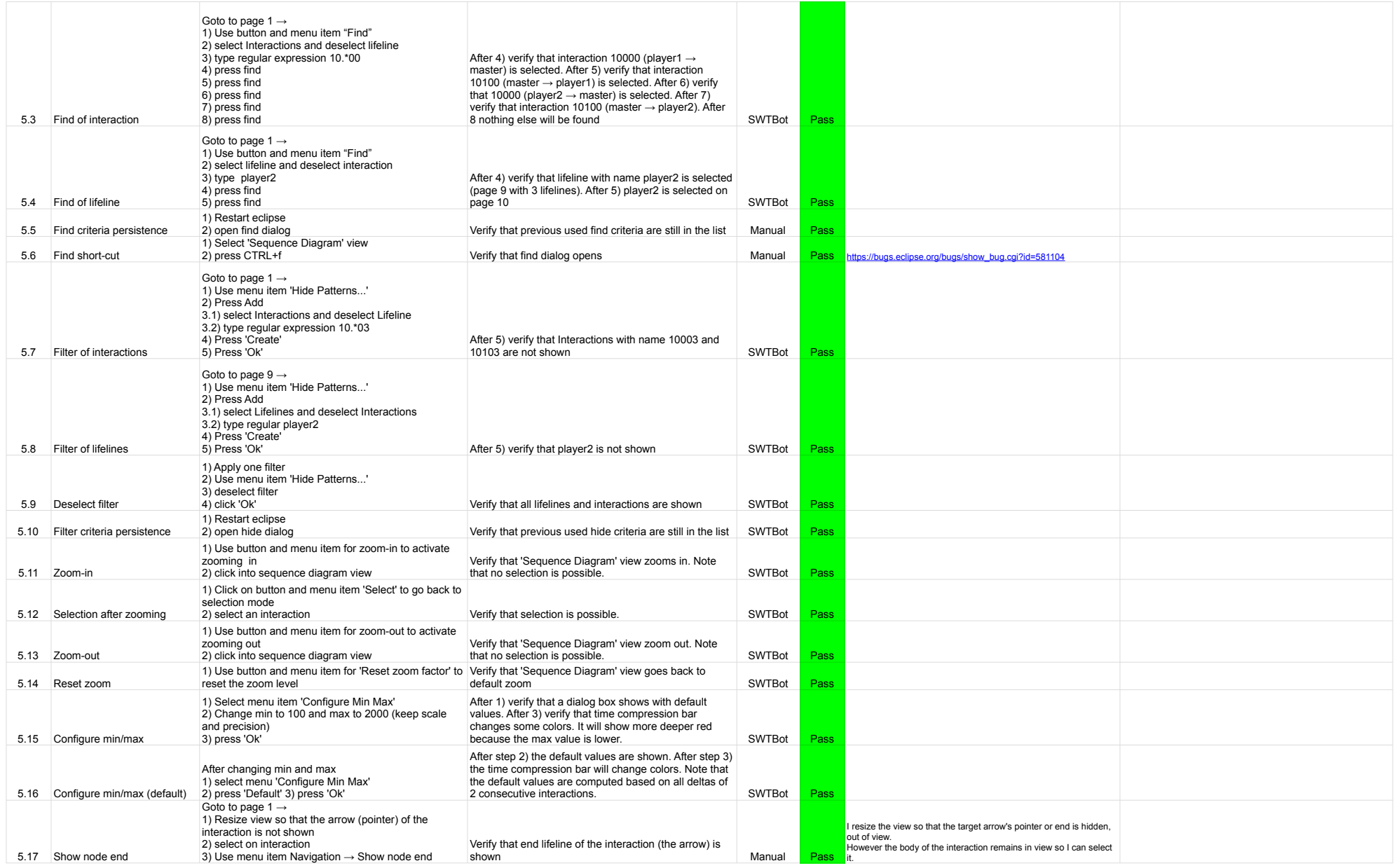

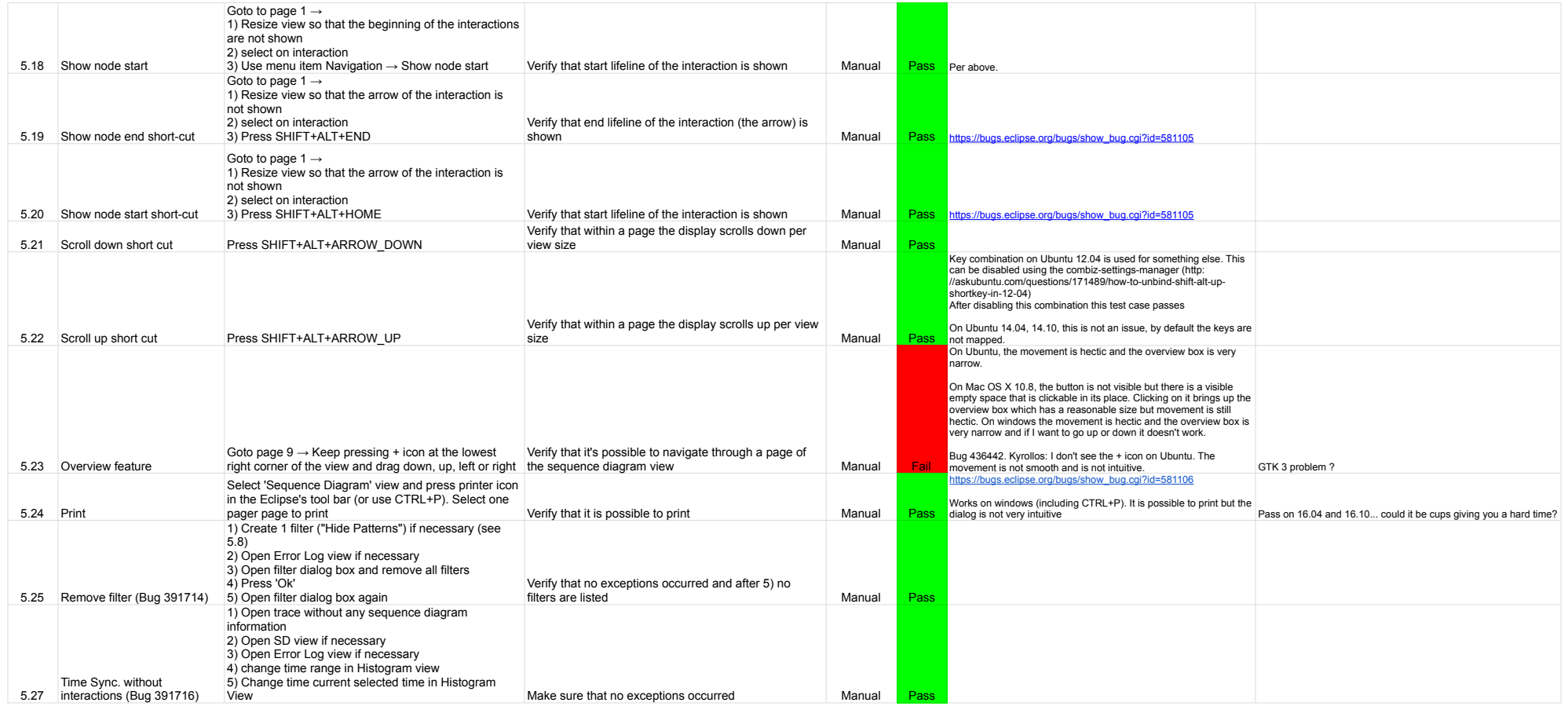

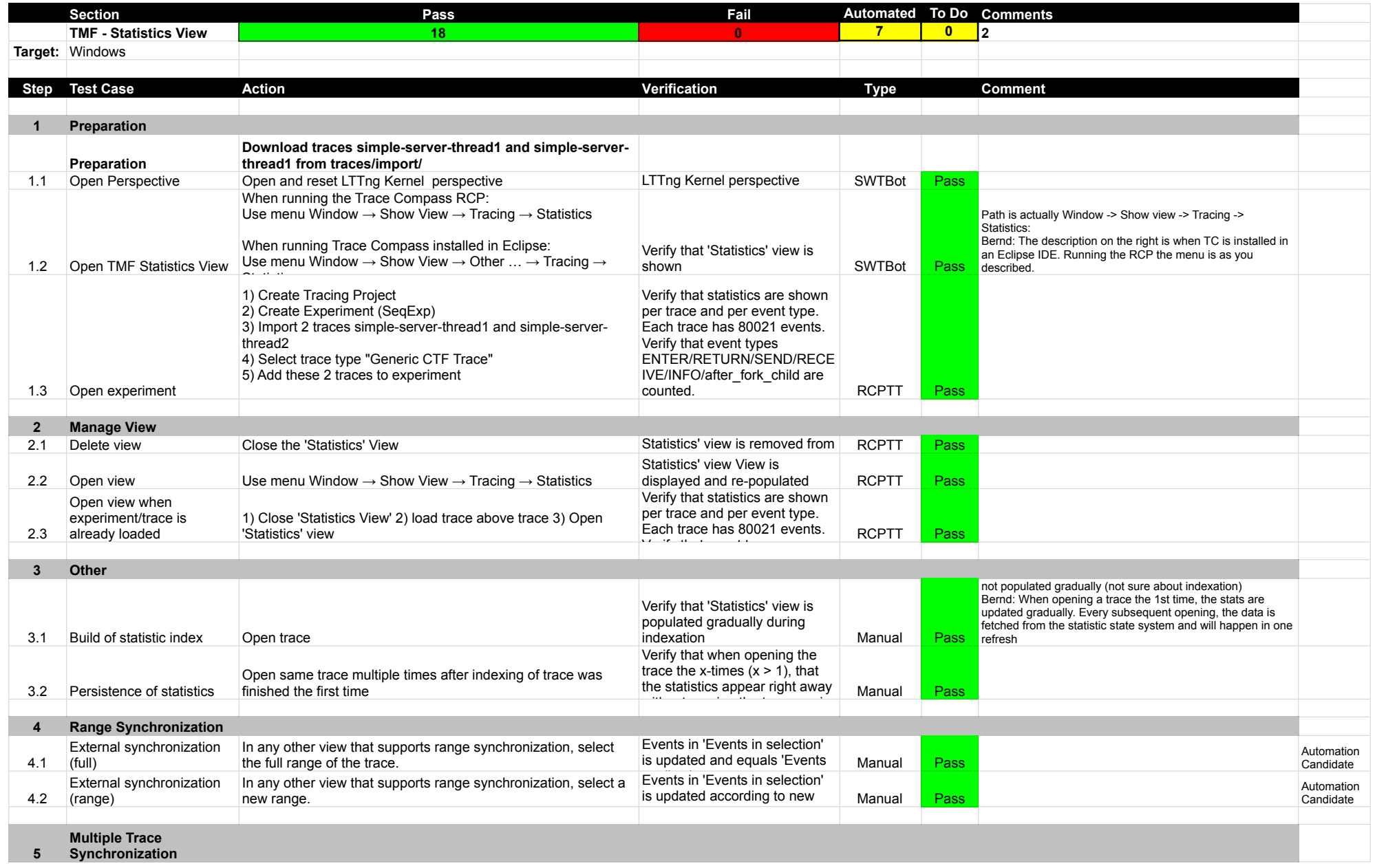

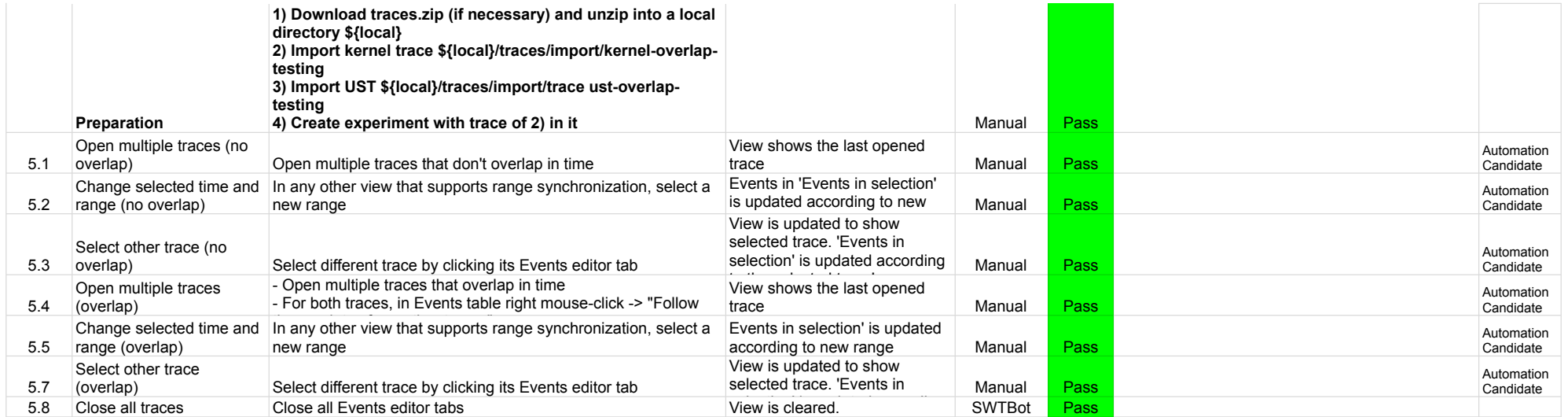

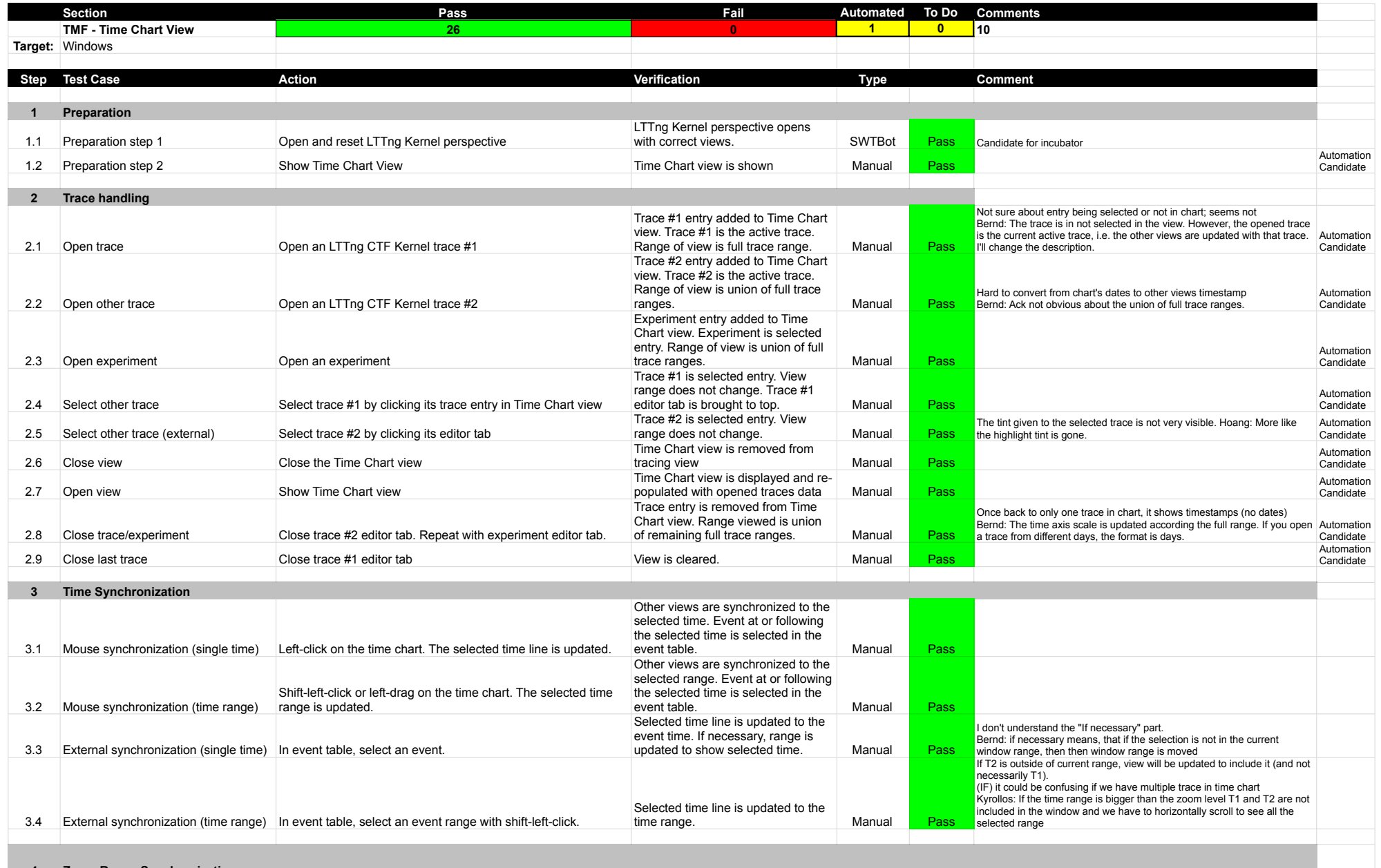

## TimeChartView

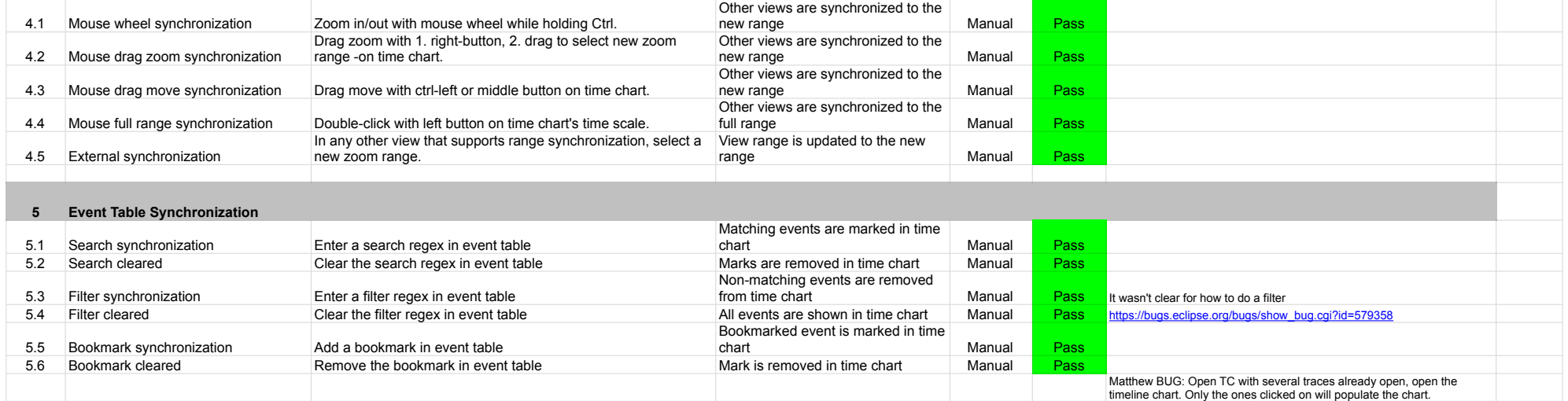

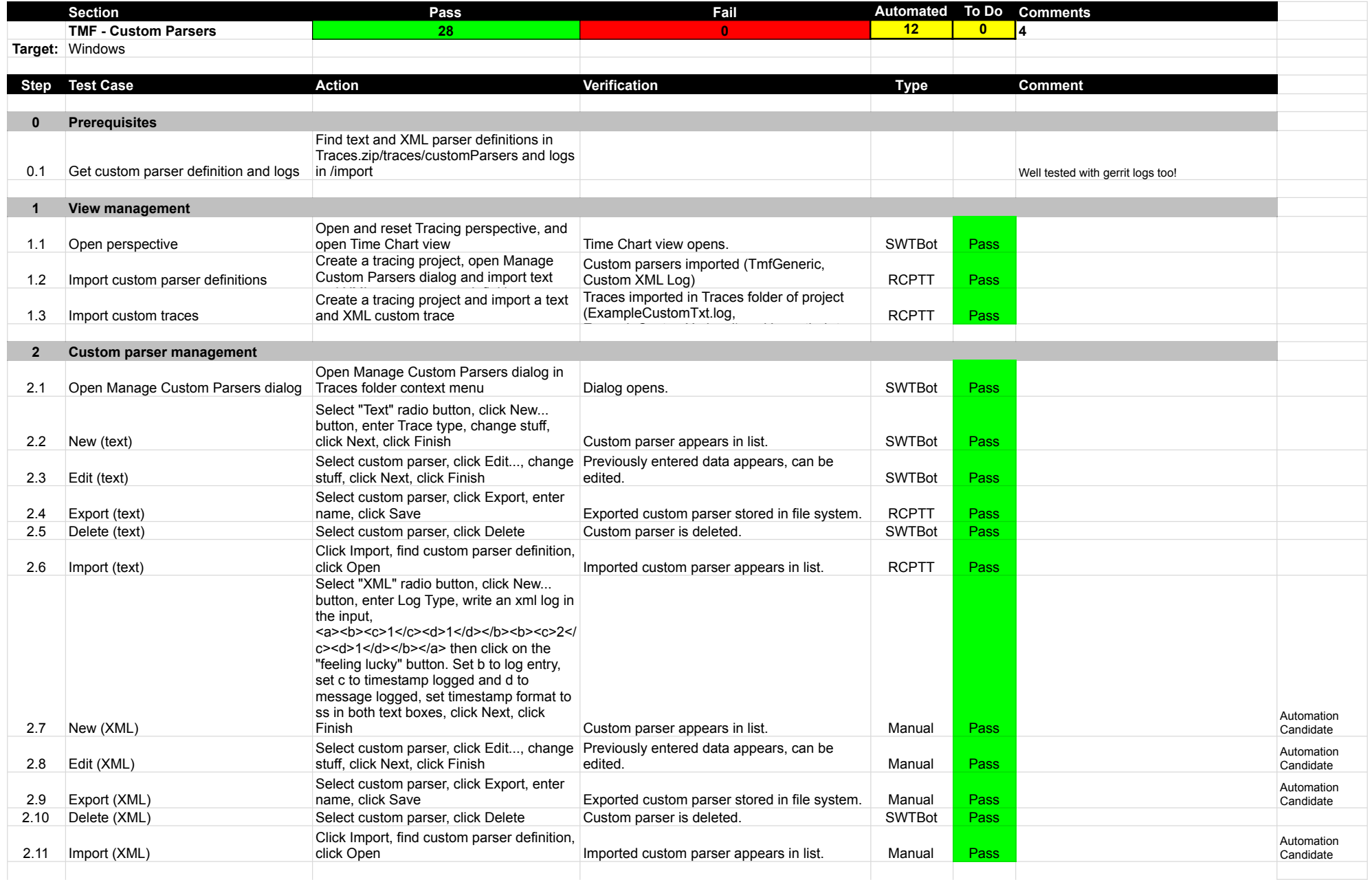

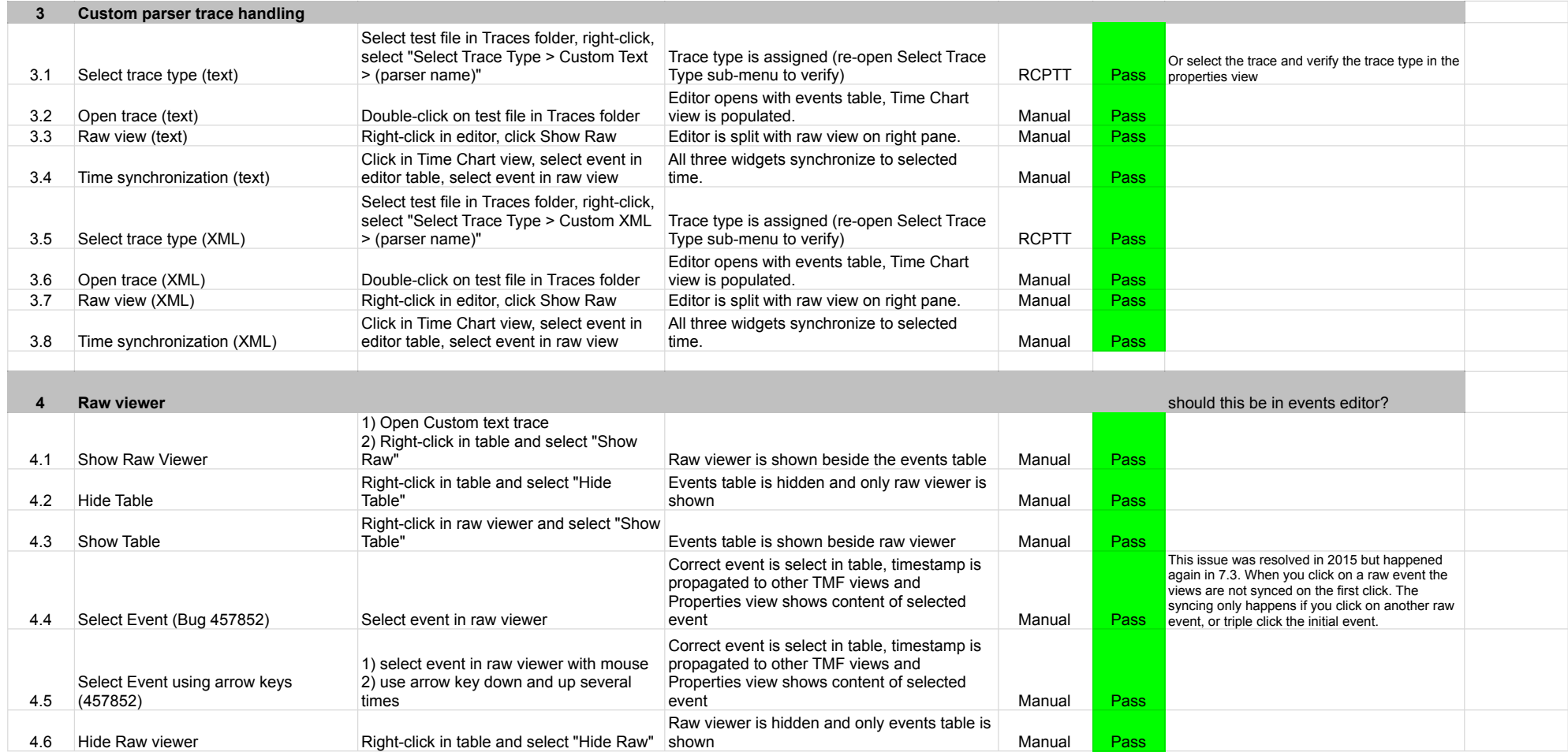

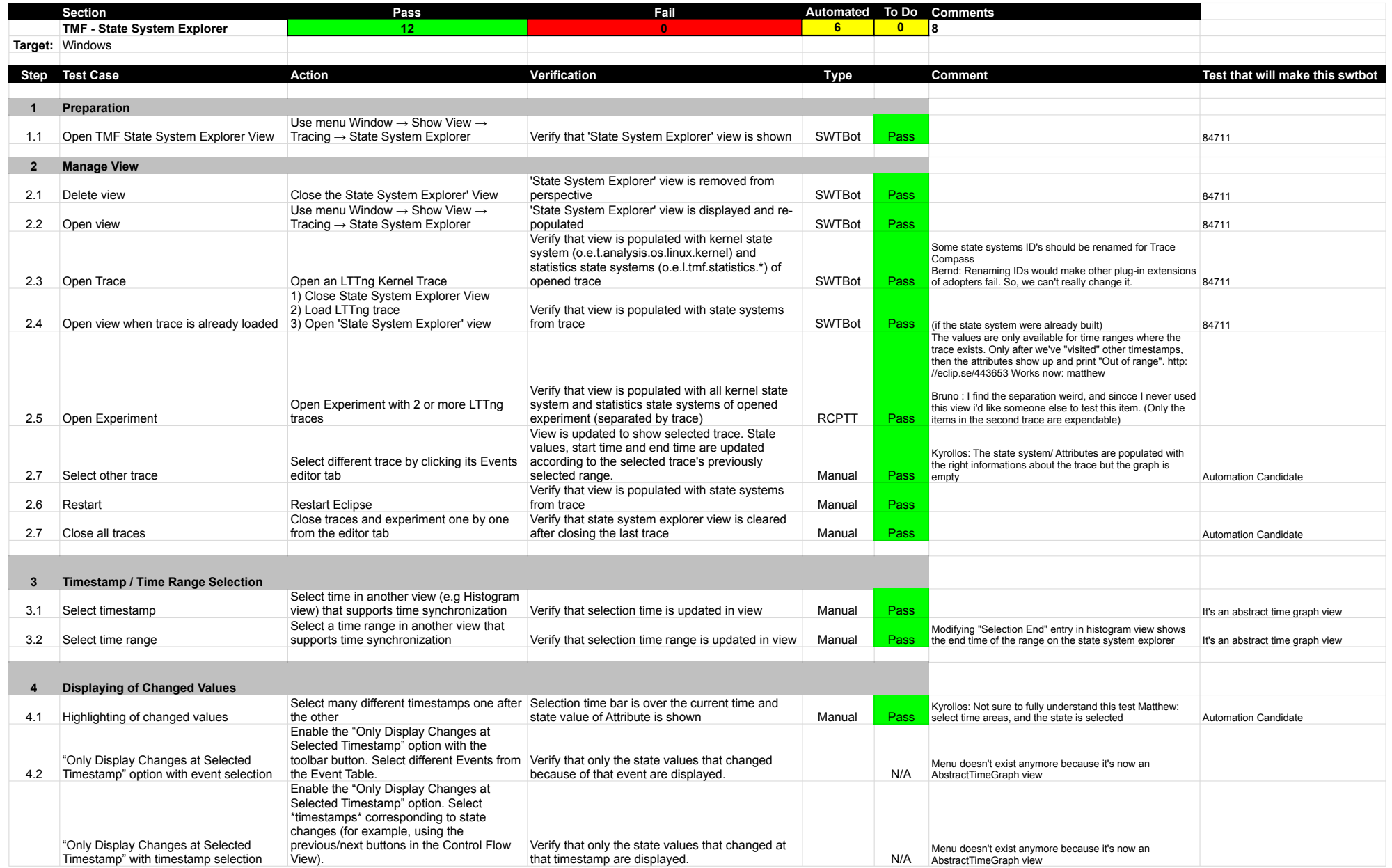

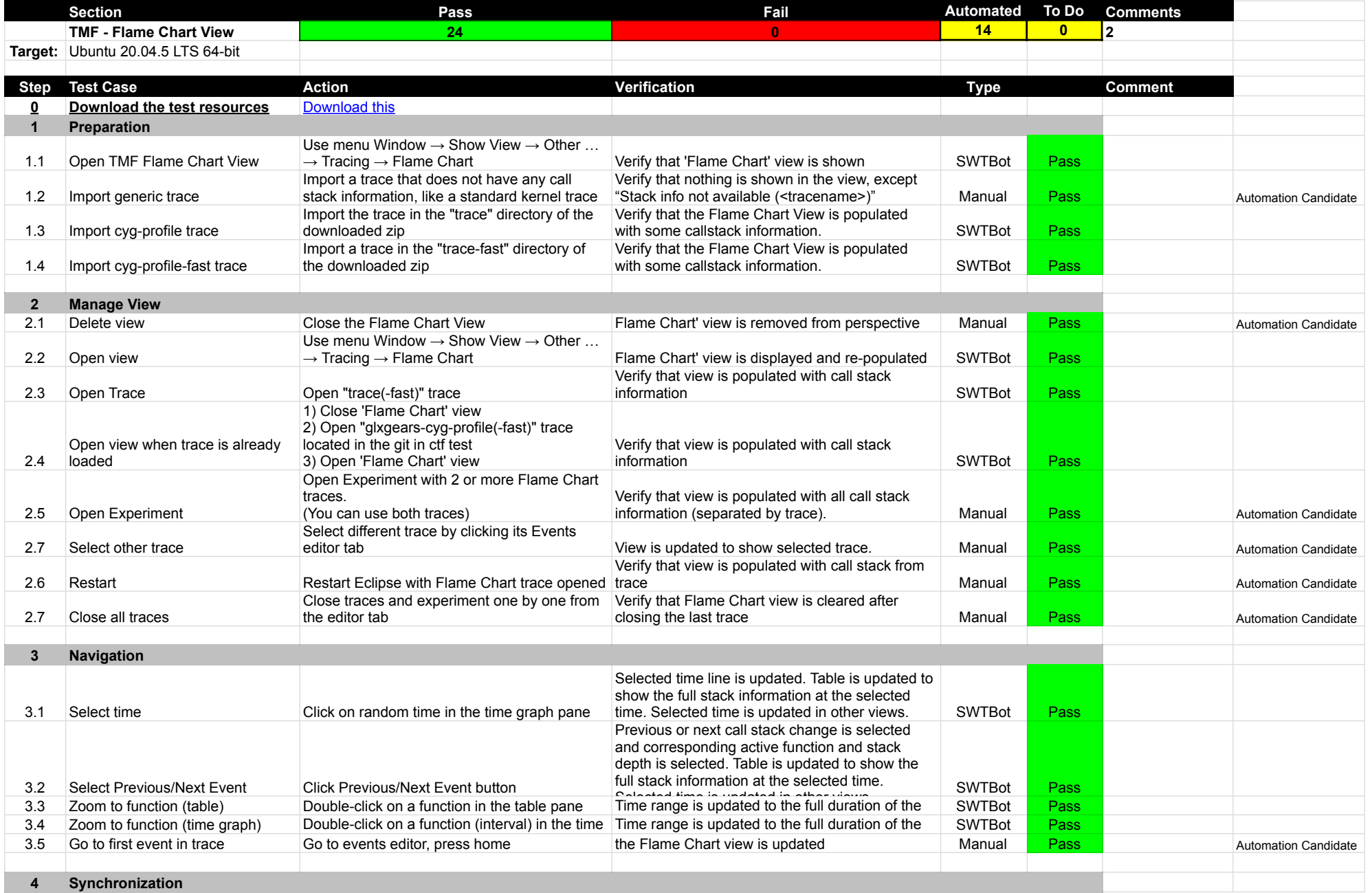

## FlameChartView

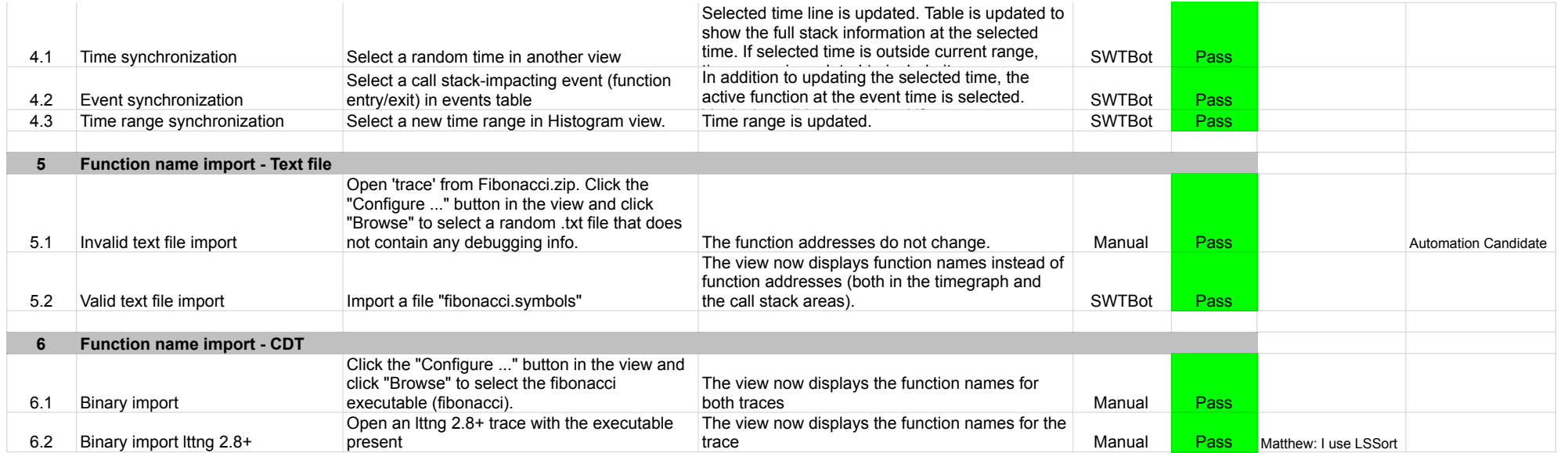

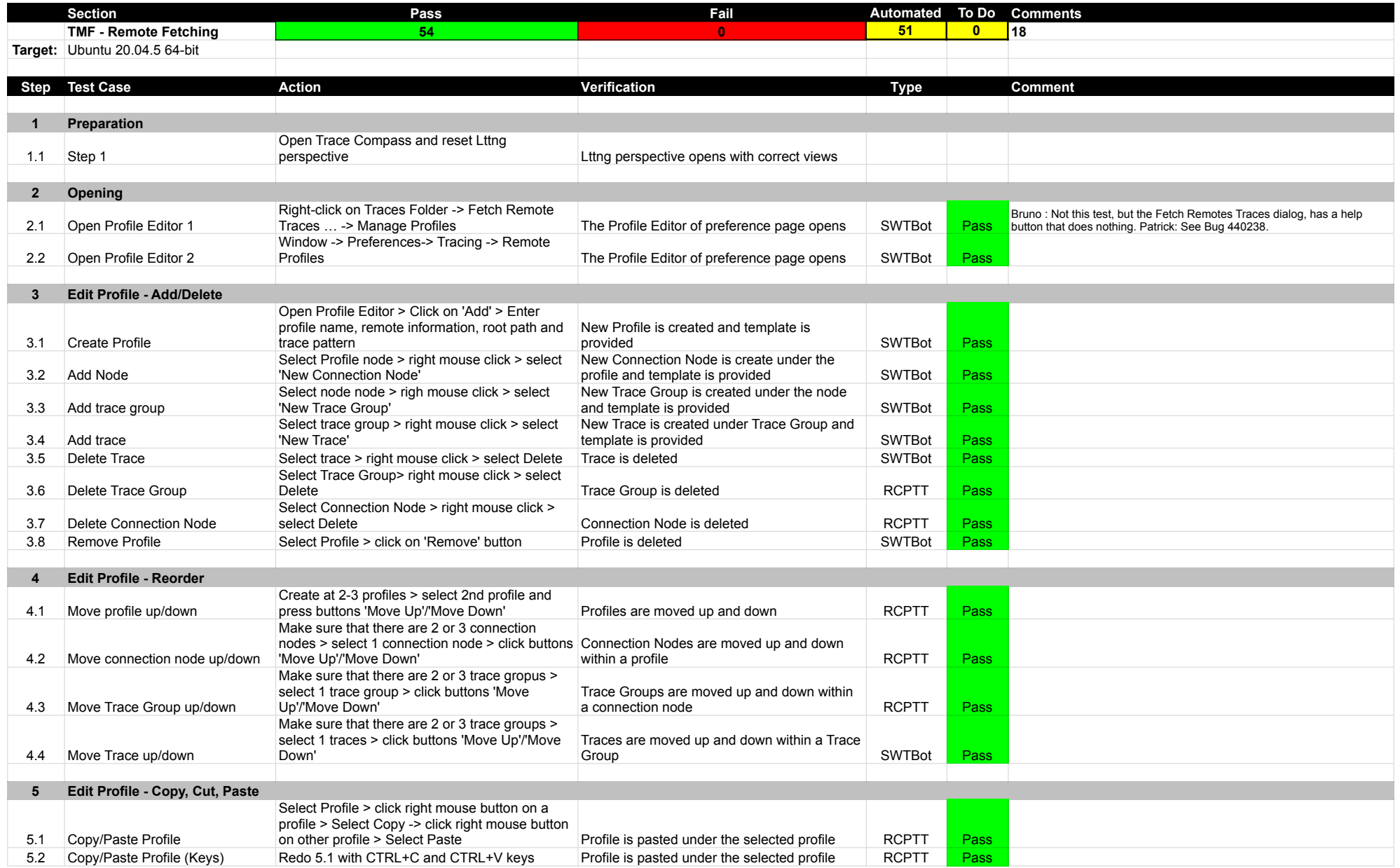

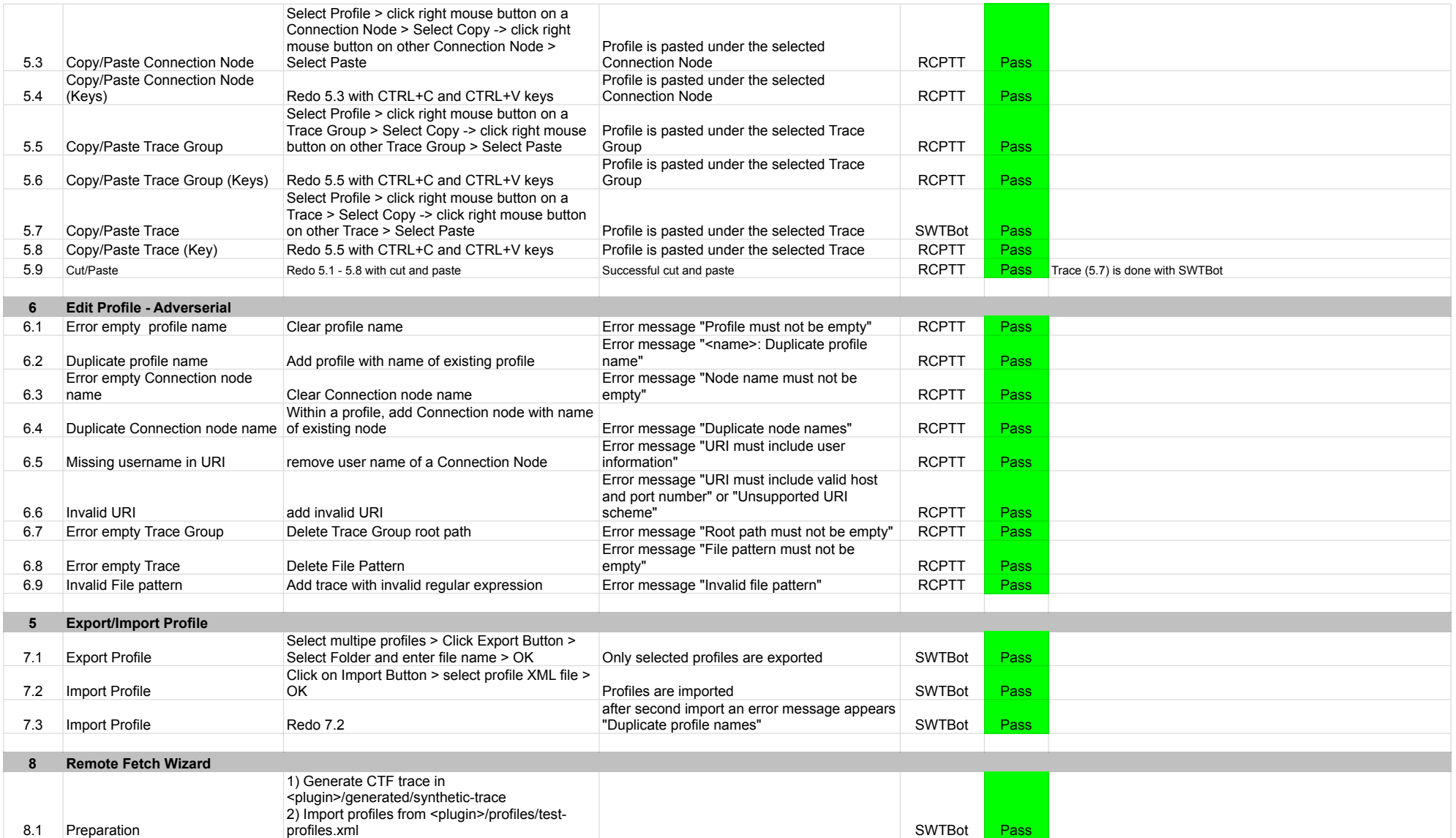

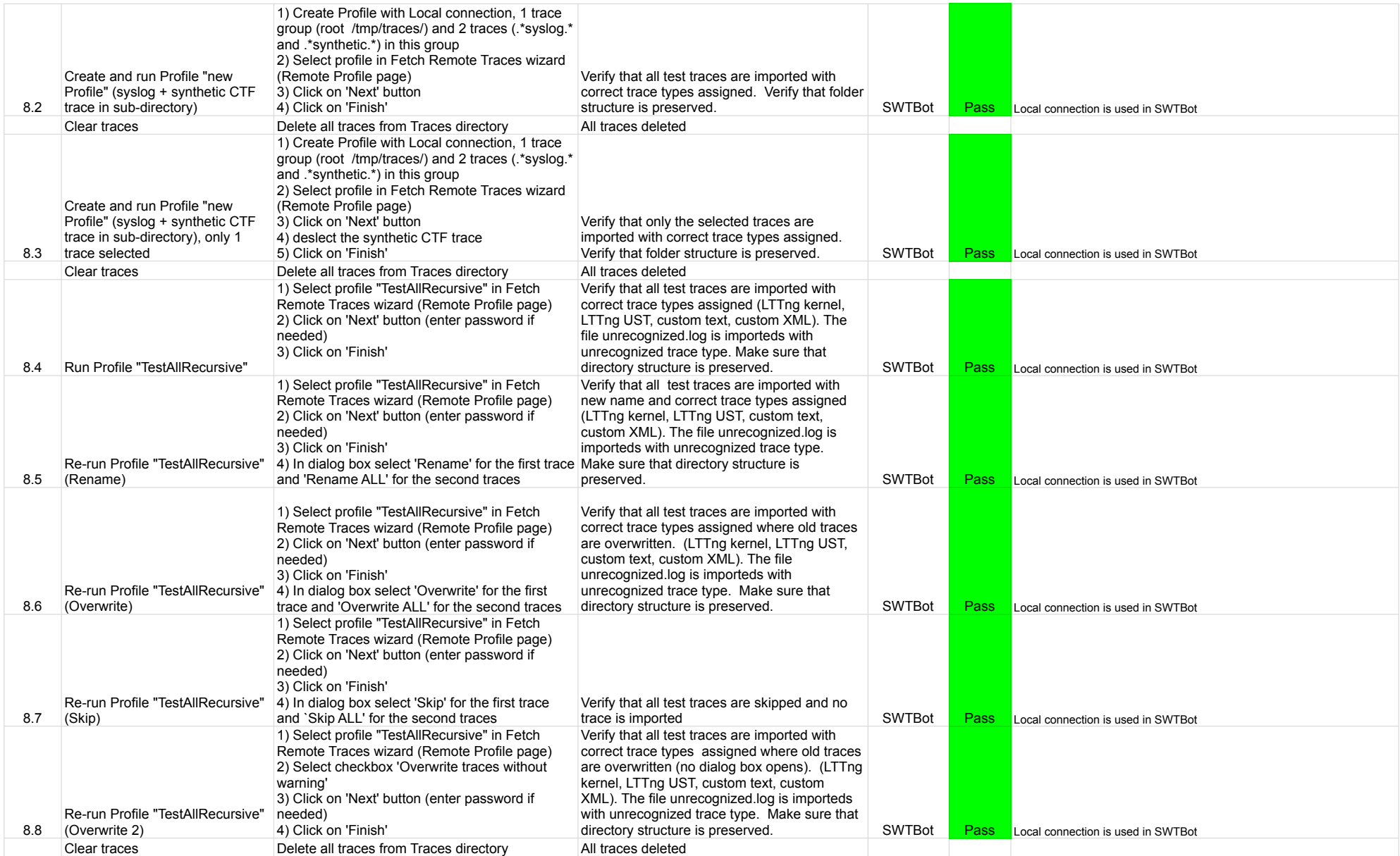
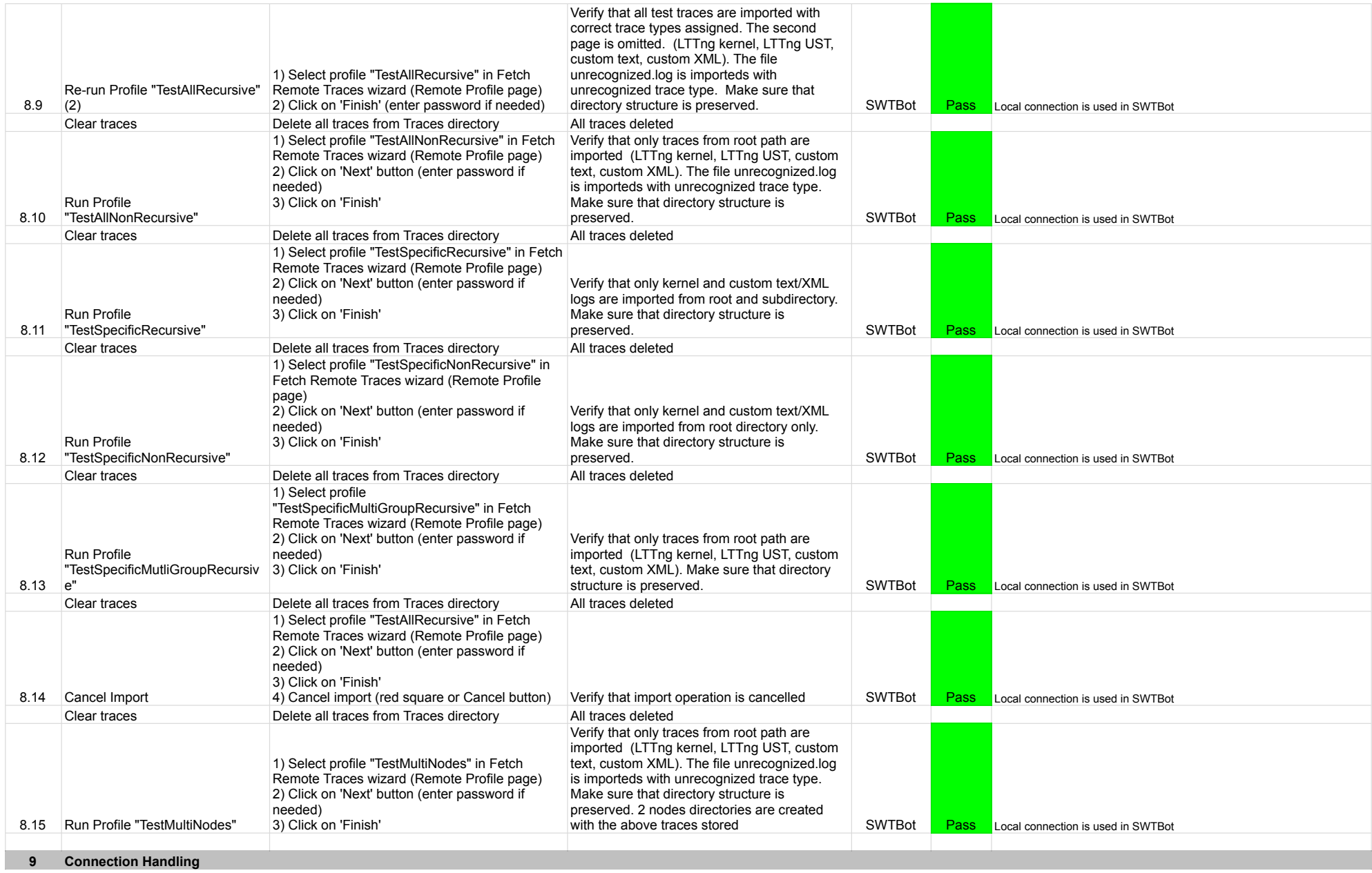

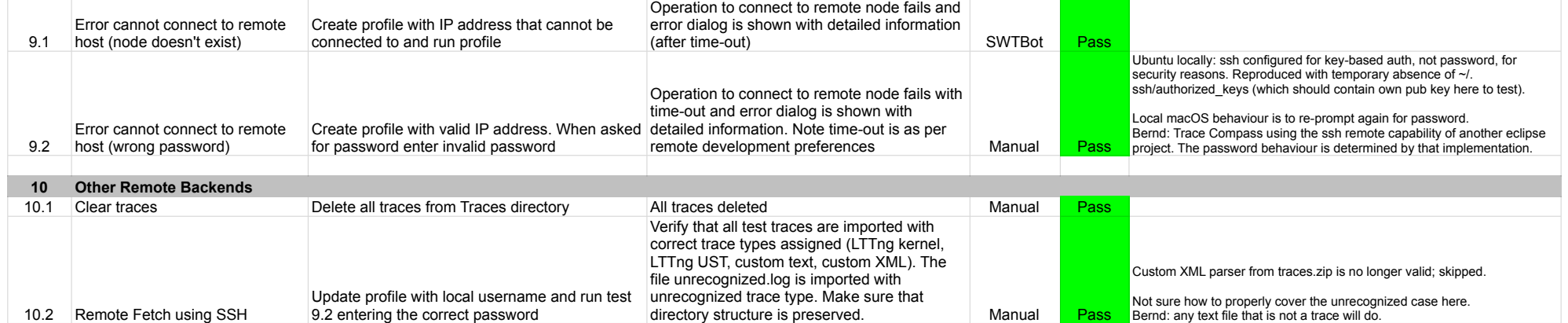

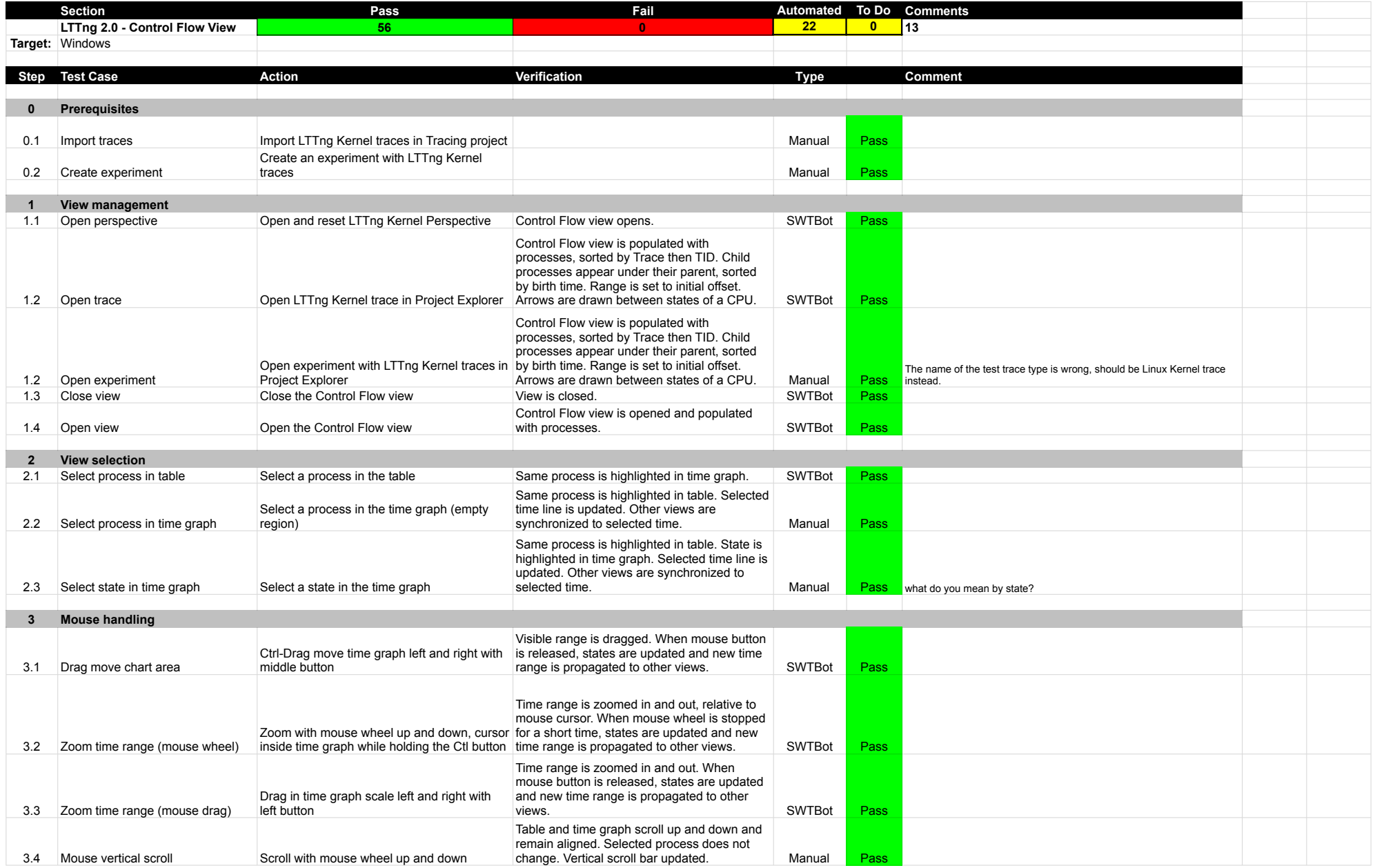

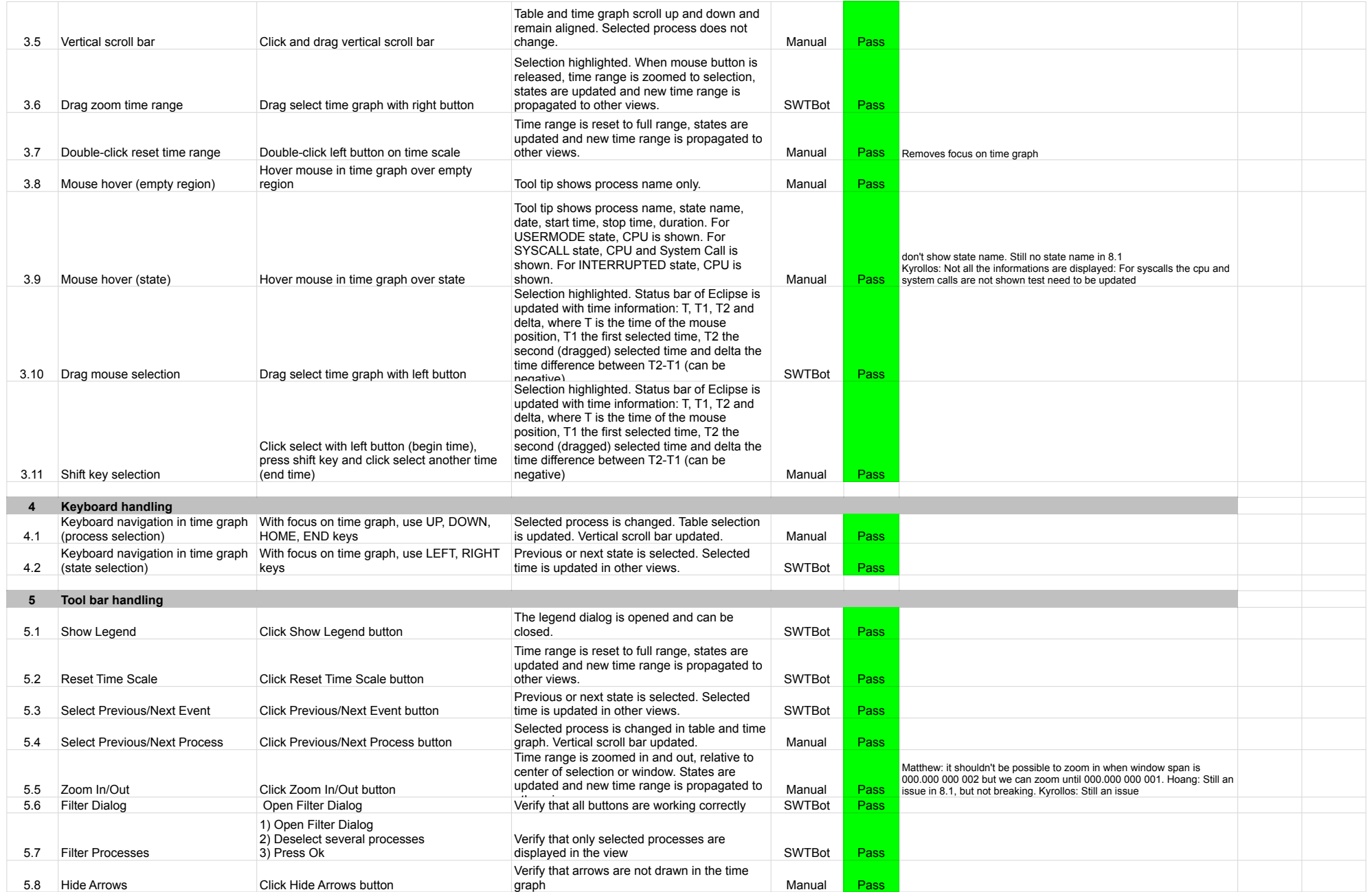

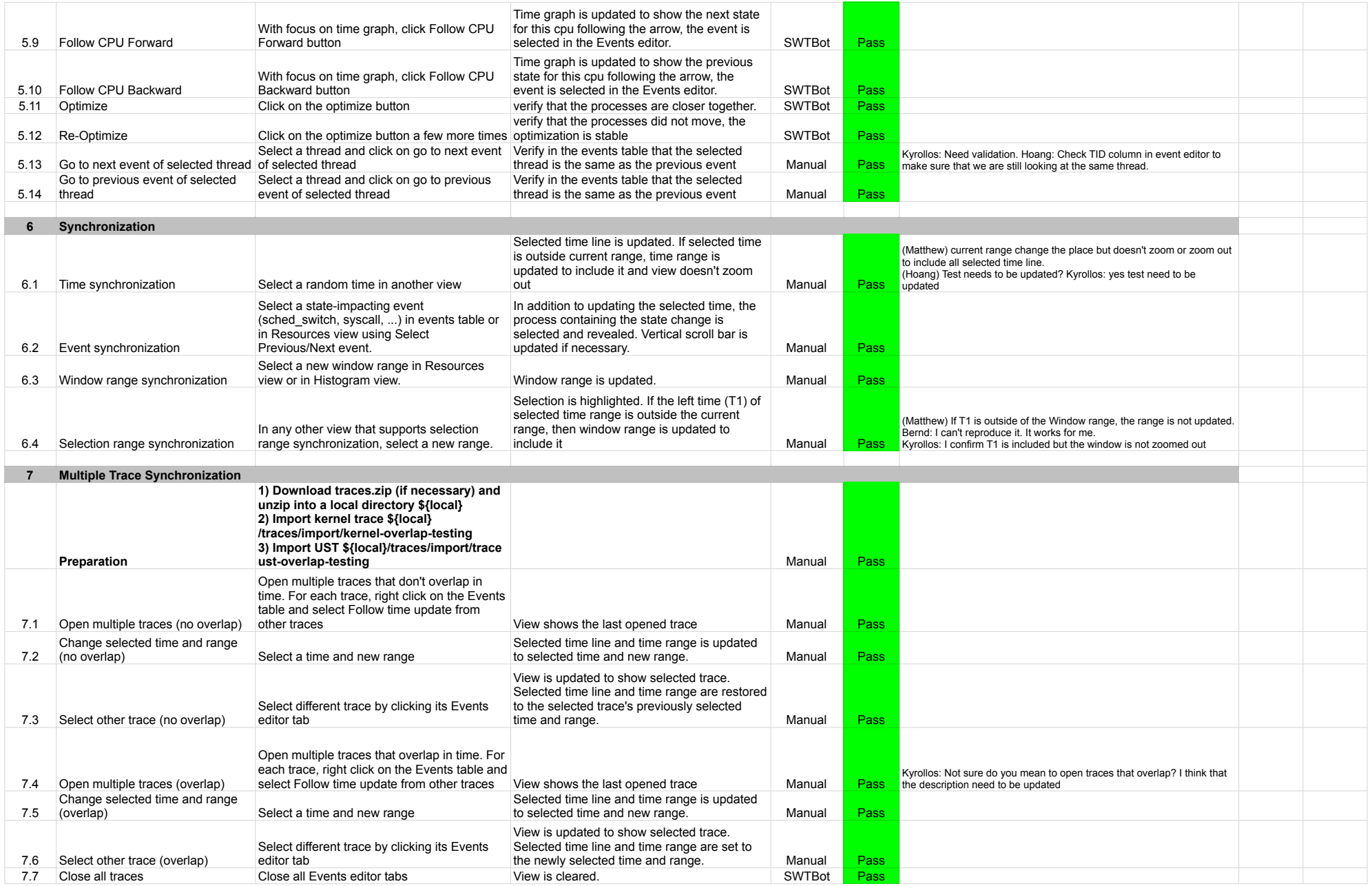

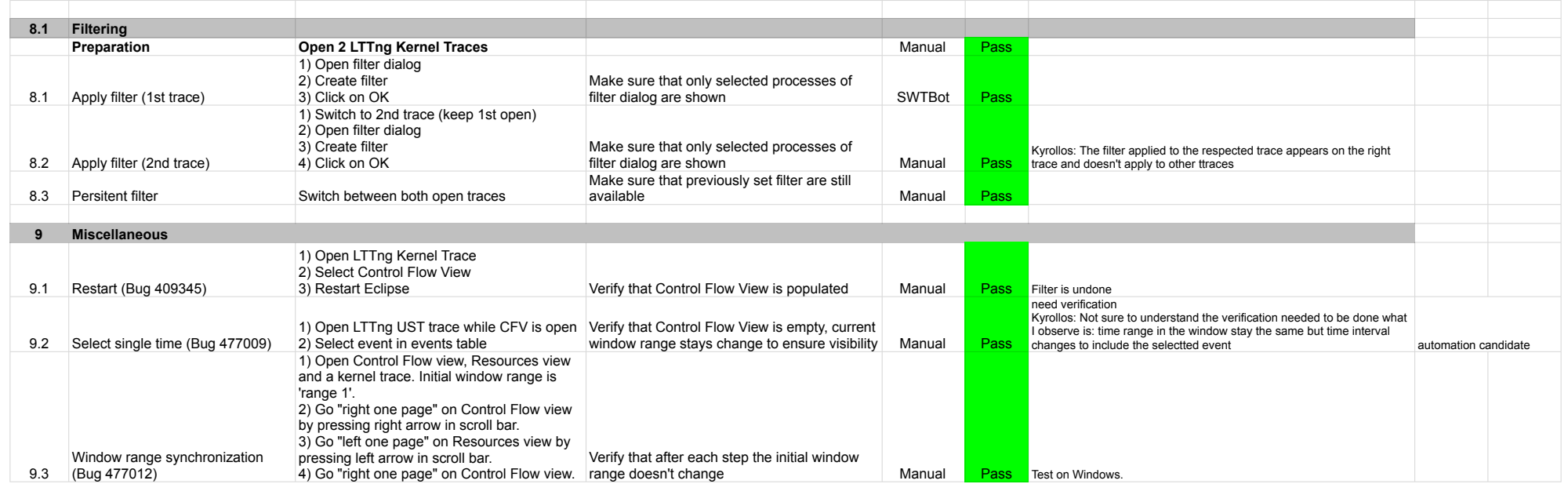

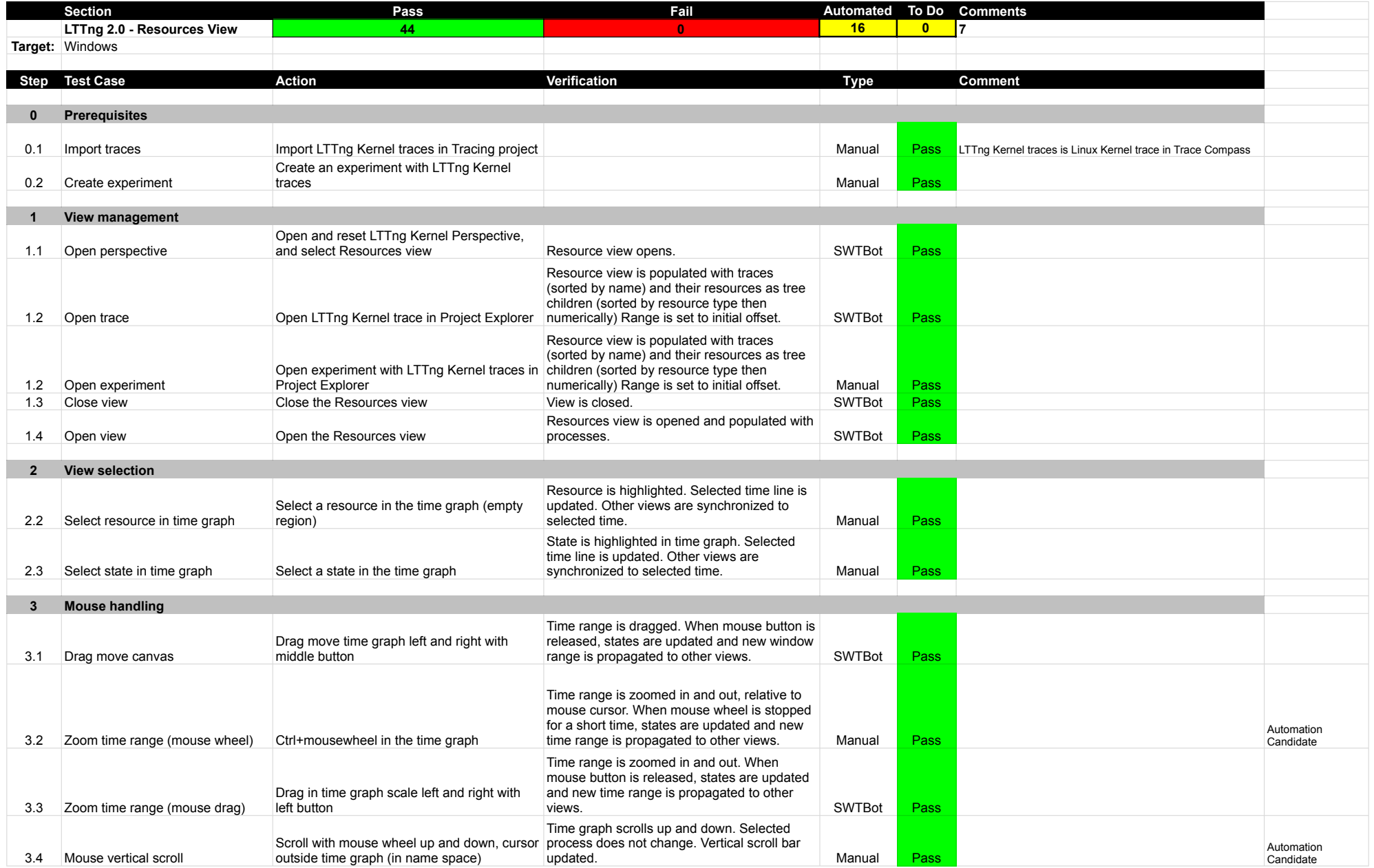

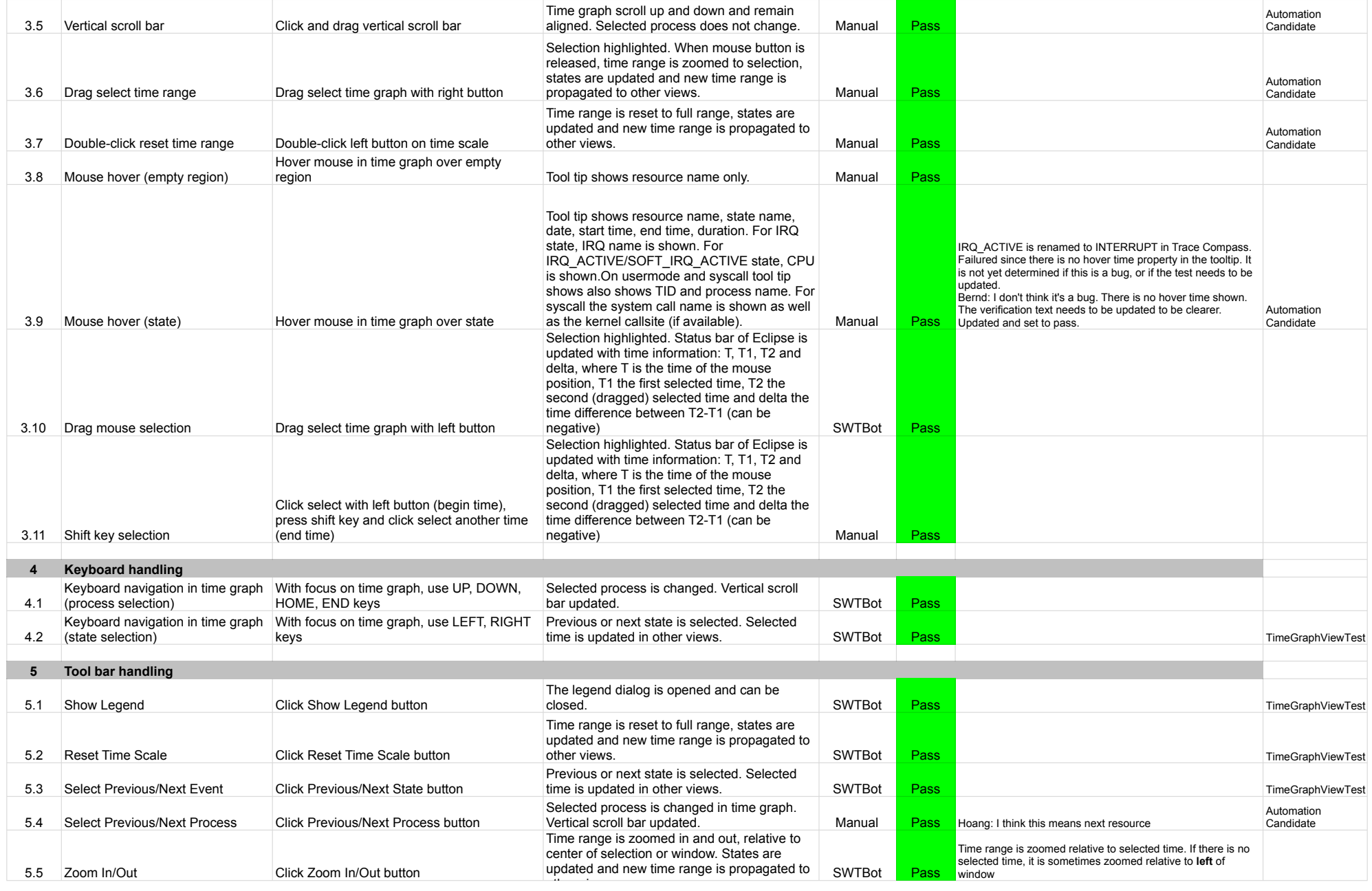

![](_page_44_Picture_425.jpeg)

## LTTng 2.0 - Resources

![](_page_45_Picture_28.jpeg)

![](_page_46_Picture_831.jpeg)

![](_page_47_Picture_810.jpeg)

![](_page_48_Picture_714.jpeg)

![](_page_49_Picture_1000.jpeg)

![](_page_50_Picture_302.jpeg)

![](_page_51_Picture_354.jpeg)

![](_page_52_Picture_155.jpeg)

![](_page_53_Picture_420.jpeg)

![](_page_54_Picture_337.jpeg)

![](_page_55_Picture_361.jpeg)

![](_page_56_Picture_358.jpeg)

![](_page_57_Picture_365.jpeg)

## LTTng 2.0 - CPU

![](_page_58_Picture_266.jpeg)

![](_page_59_Picture_186.jpeg)

![](_page_60_Picture_481.jpeg)

![](_page_61_Picture_449.jpeg)

![](_page_62_Picture_497.jpeg)

![](_page_63_Picture_236.jpeg)

![](_page_64_Picture_294.jpeg)

![](_page_65_Picture_226.jpeg)

![](_page_66_Picture_266.jpeg)

![](_page_67_Picture_260.jpeg)

![](_page_68_Picture_339.jpeg)

![](_page_69_Picture_248.jpeg)

![](_page_70_Picture_361.jpeg)

![](_page_71_Picture_251.jpeg)
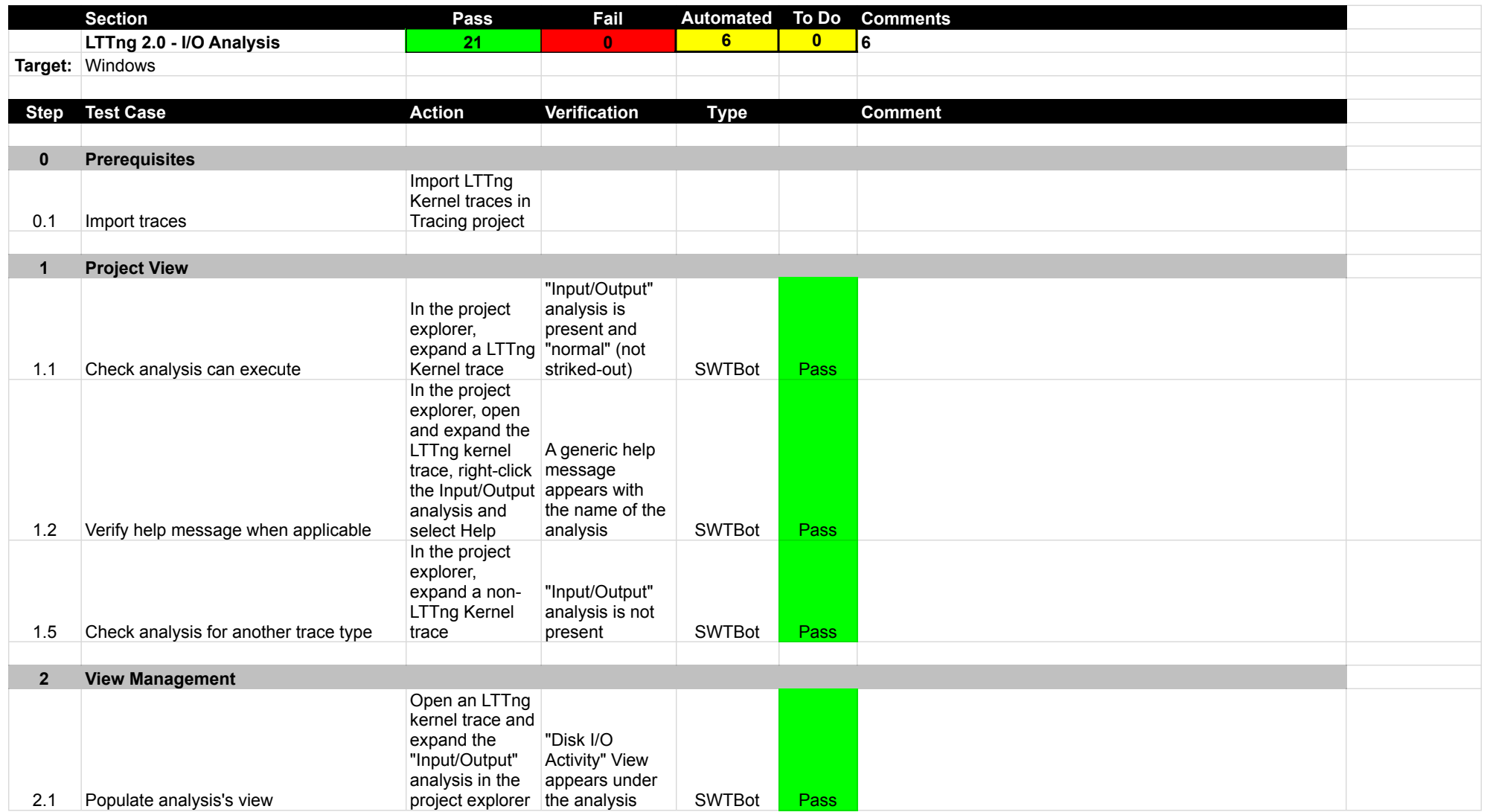

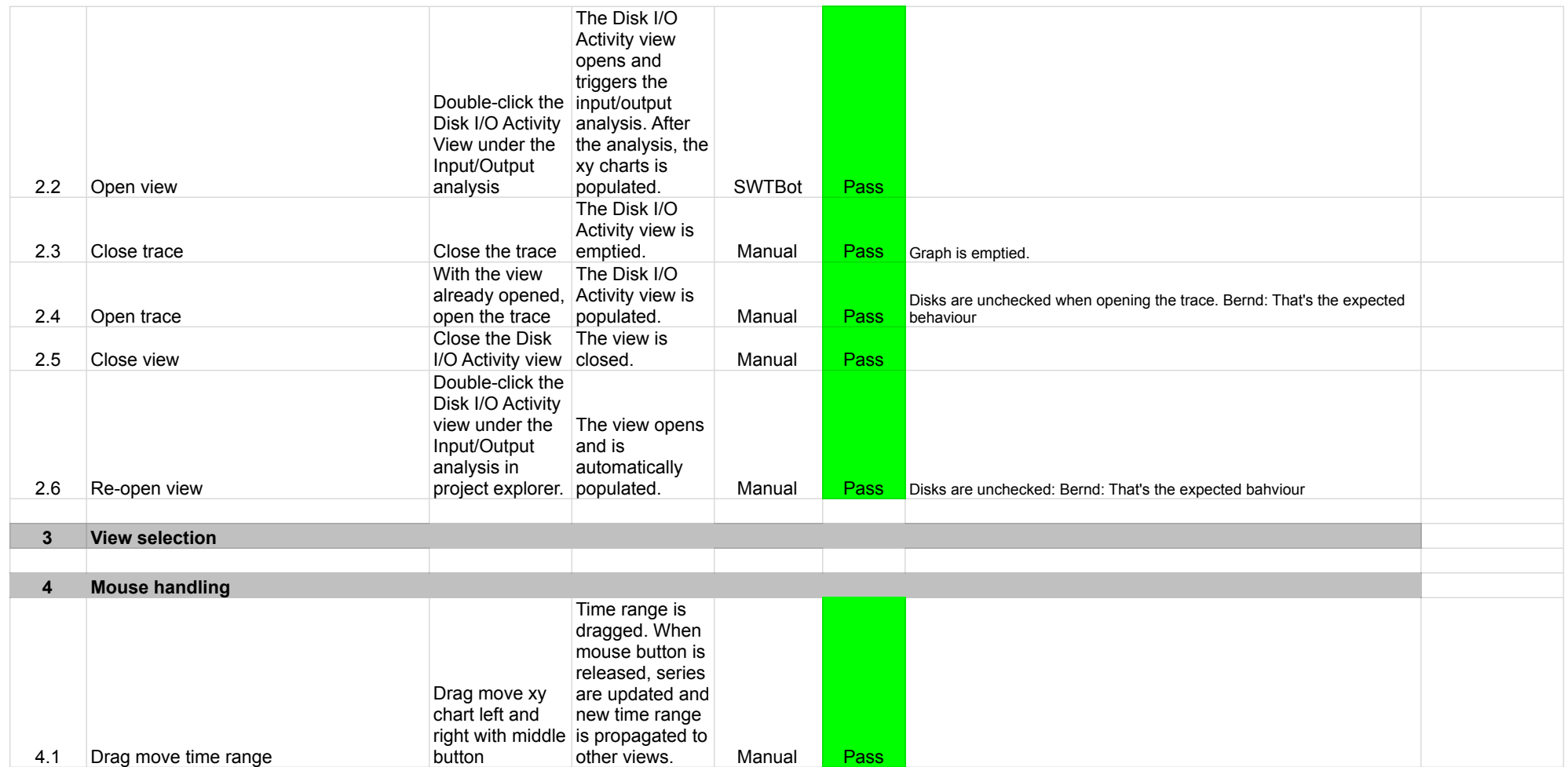

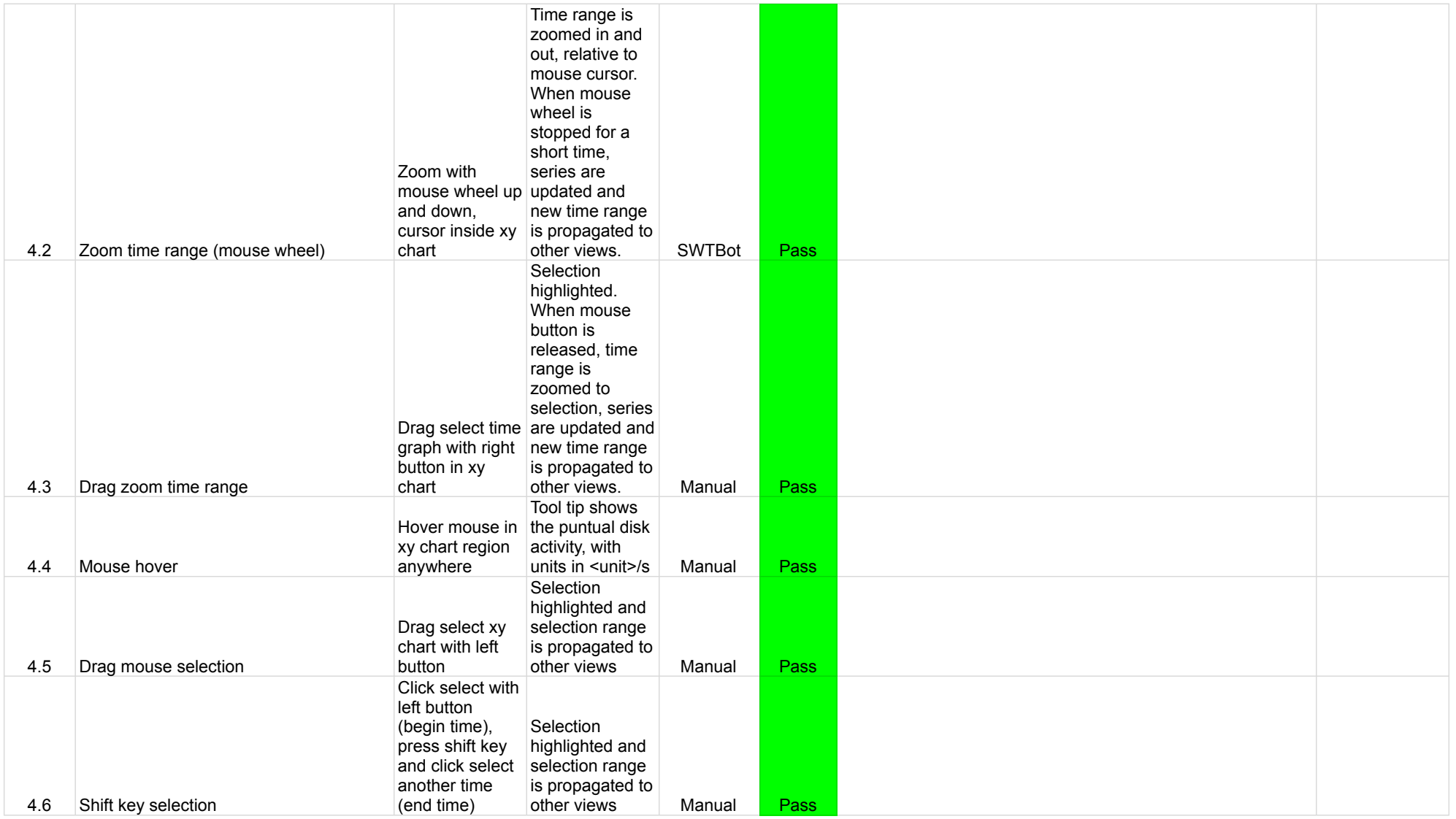

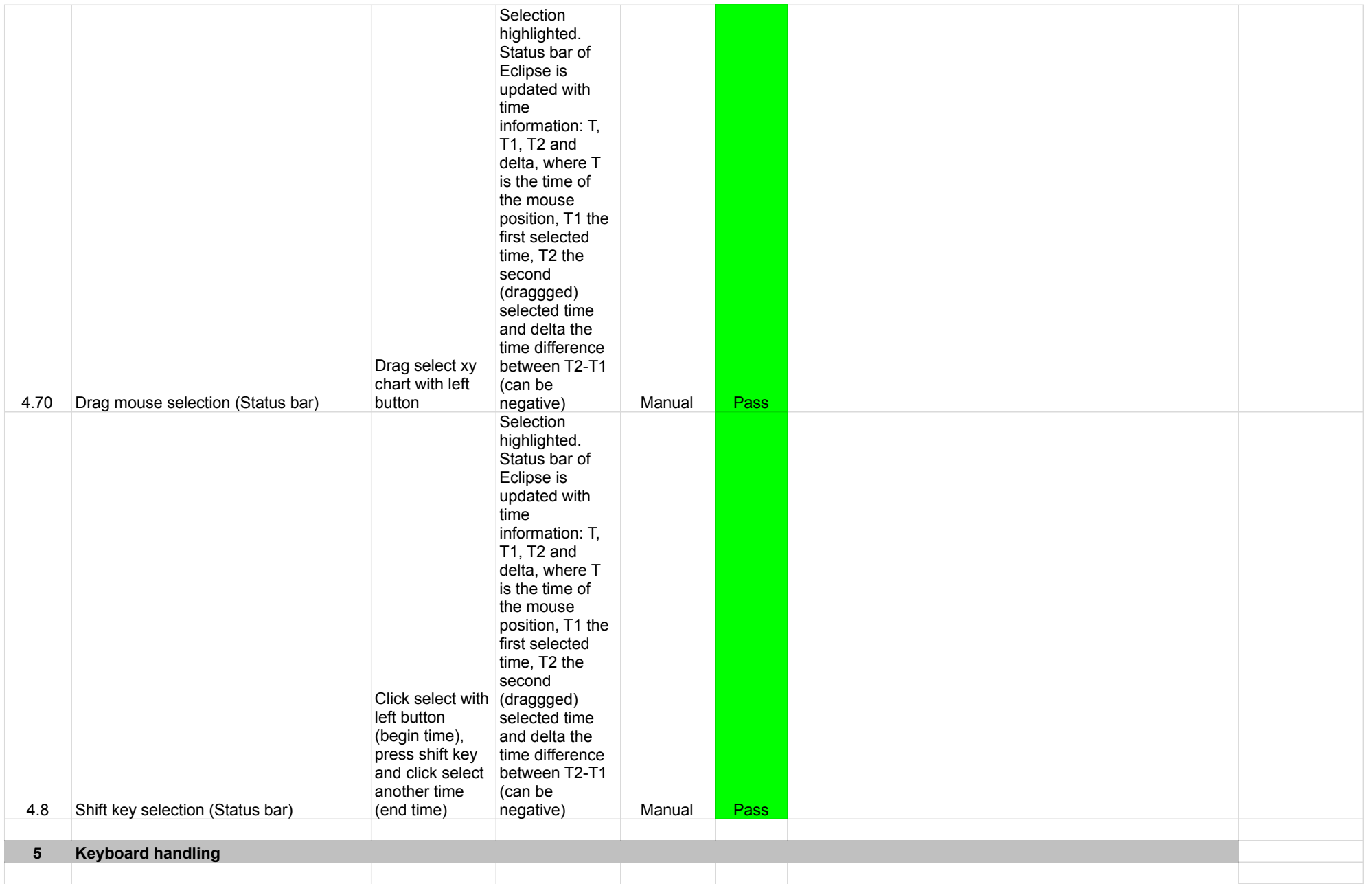

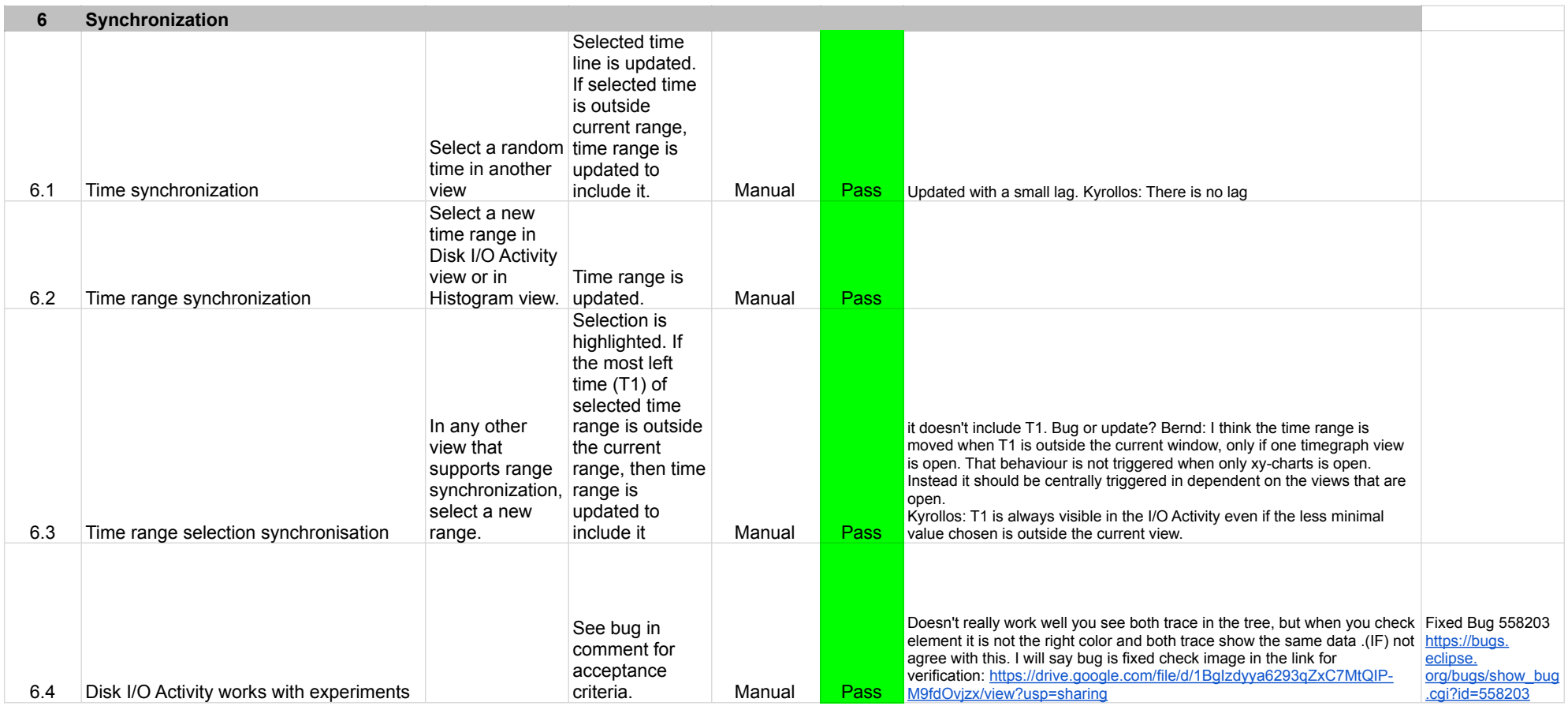

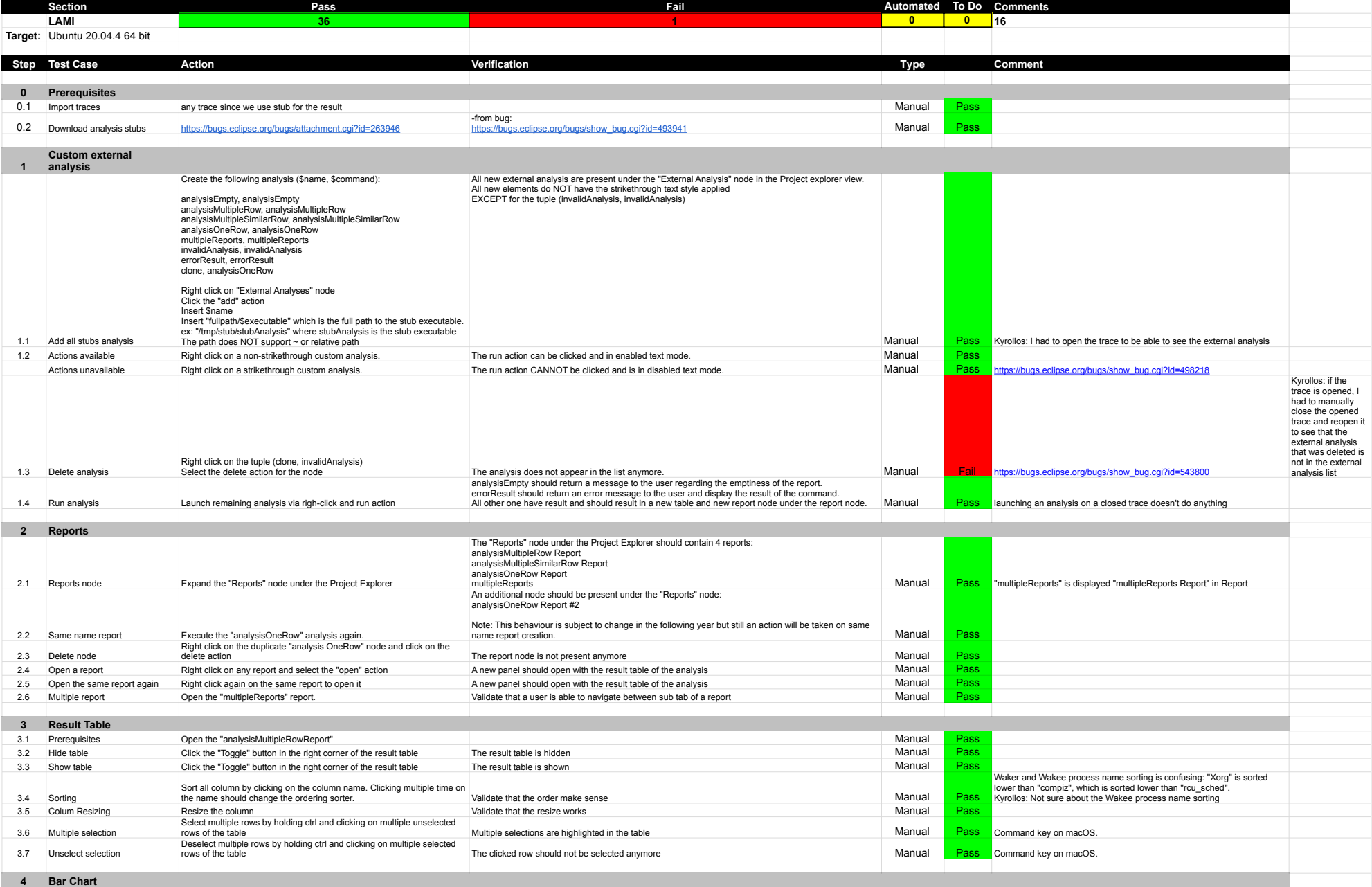

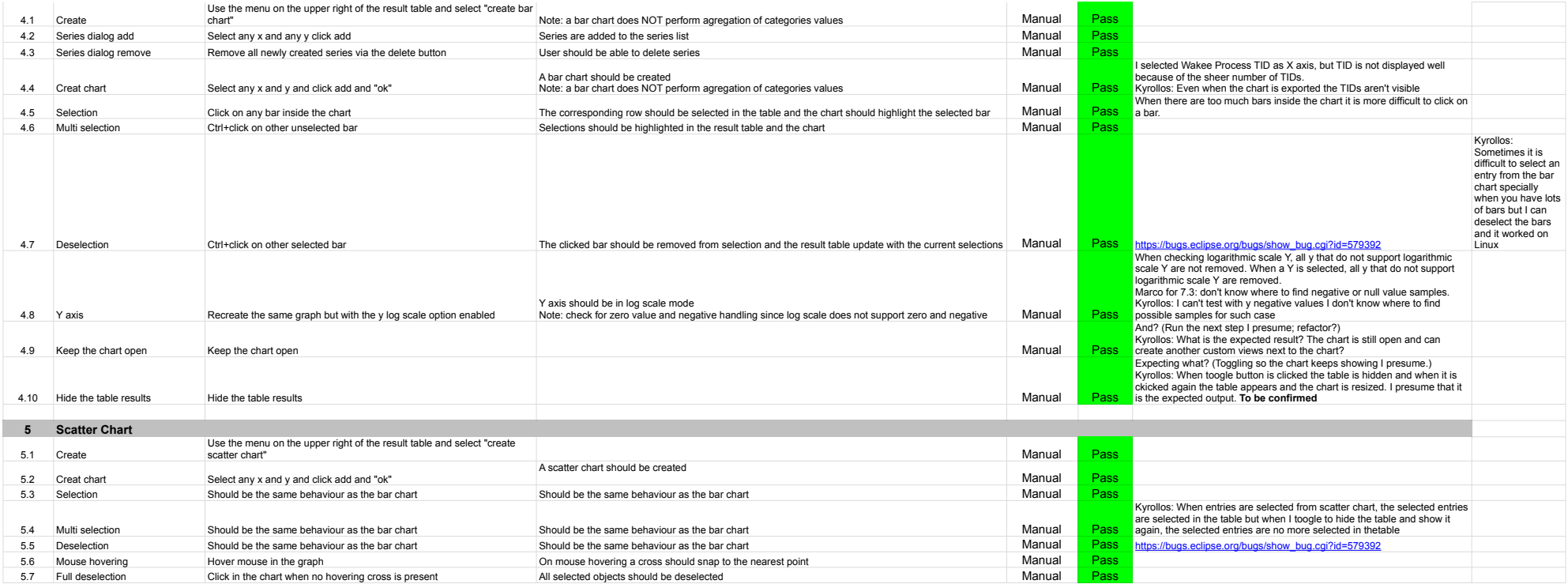

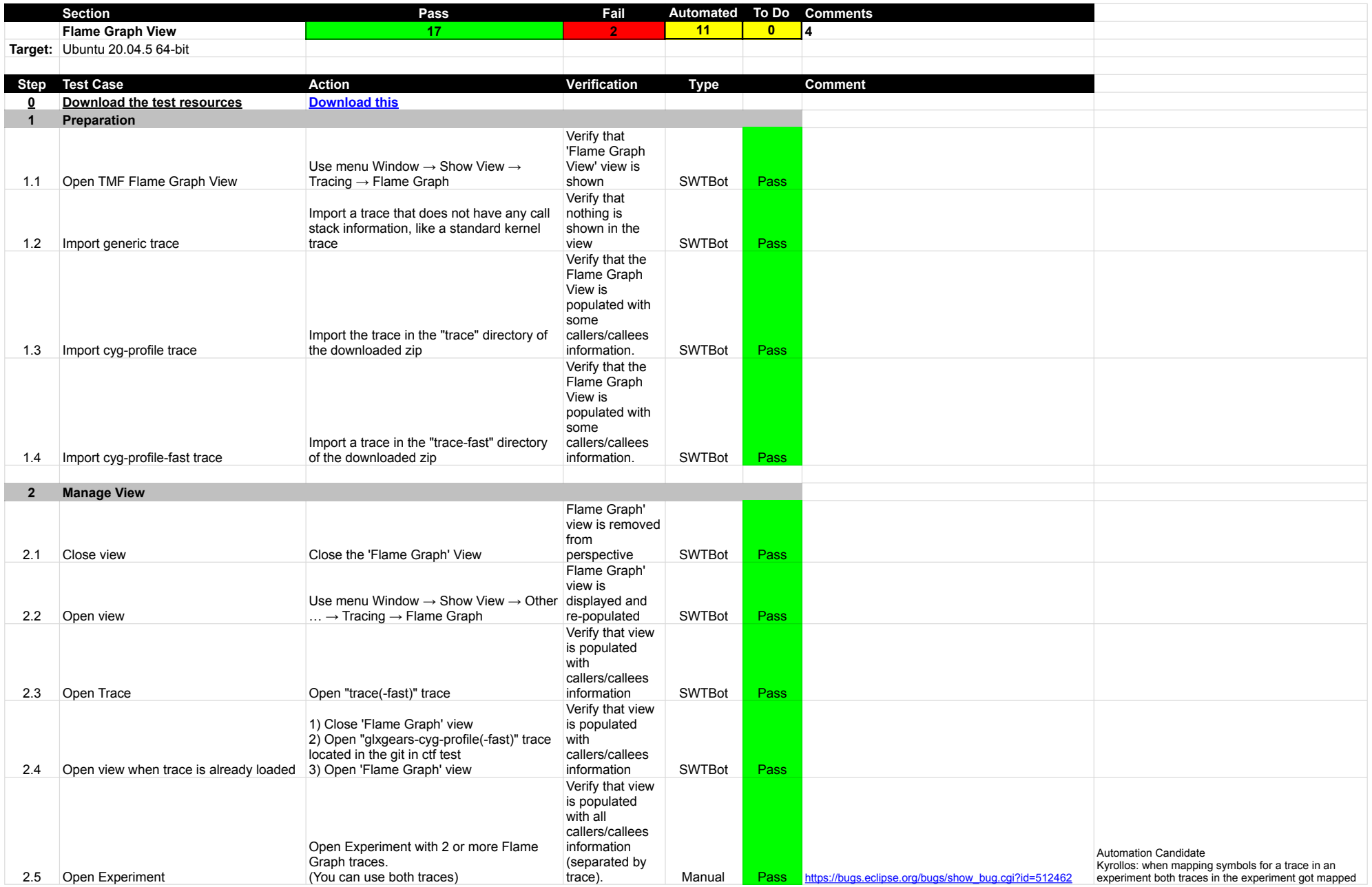

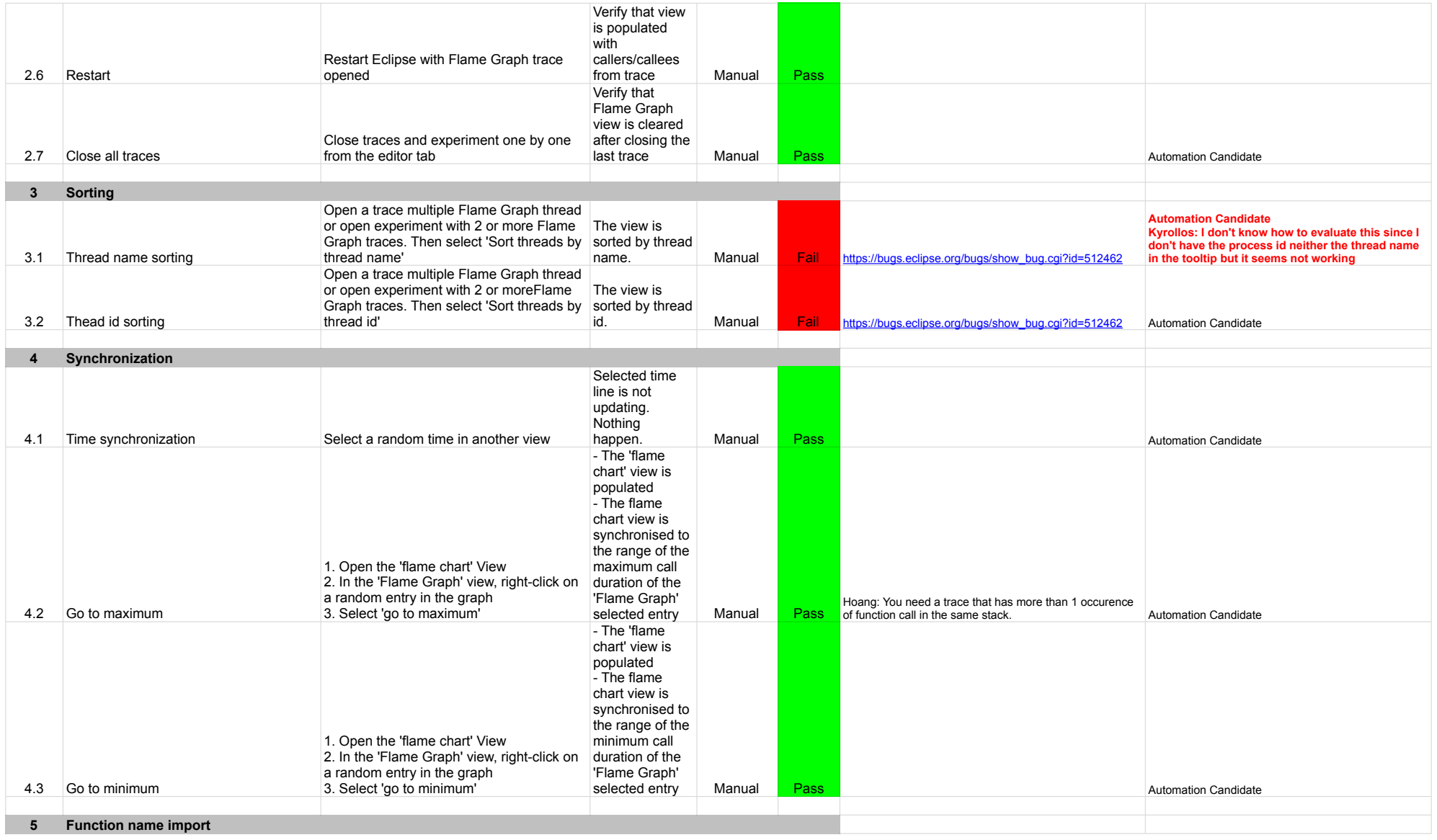

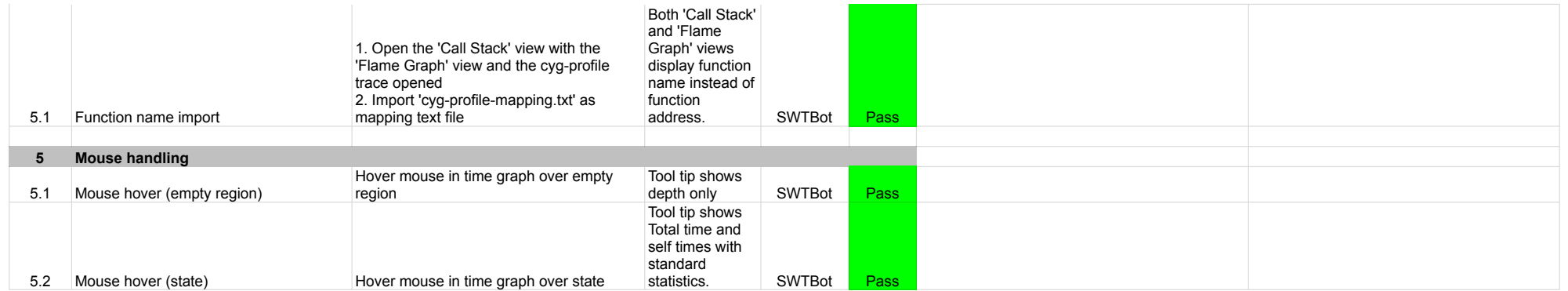

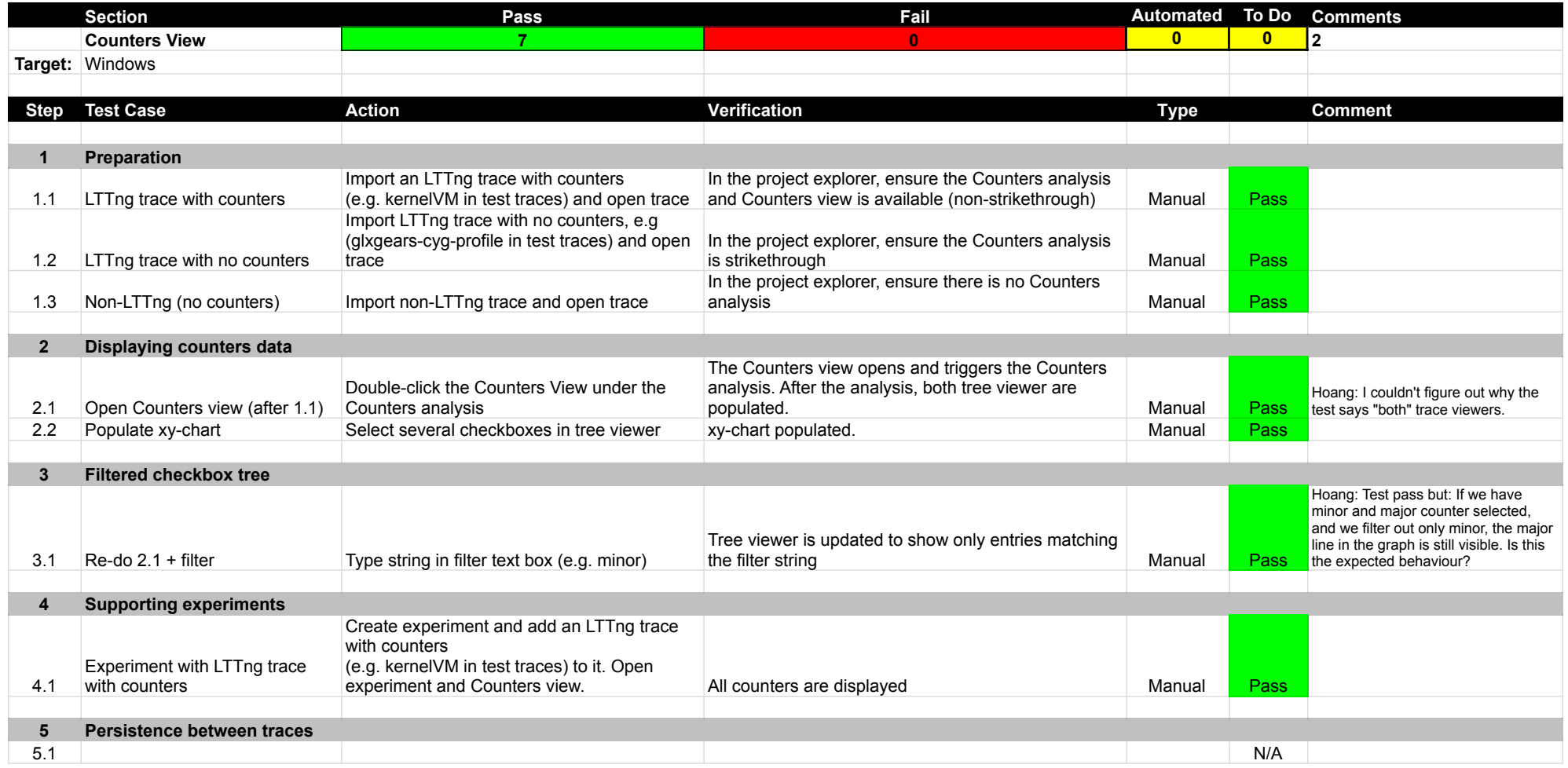